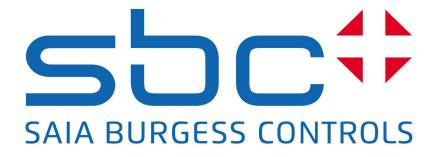

# Saia<sup>®</sup> Software PG5

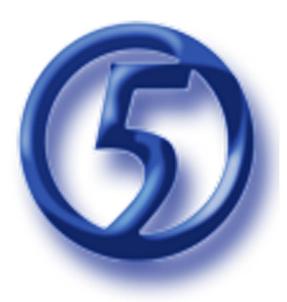

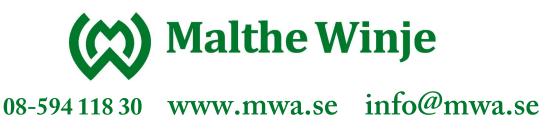

### 1.1 Saia<sup>®</sup> PG5 Controls Suite: Engineering & programming

#### 1.1.1 Saia® PG5 Core – everything you need available at all times

The Saia® PG5 Core is a central key element of the Saia® PG5 Controls Suite. This is used to create Saia® PCD projects. The Saia® PG5 Core is included in every software package and is identical throughout.

#### 1.1.1.1 Saia<sup>®</sup> PG5 Core | Basic properties

#### > Wide range with large projects and high complexity

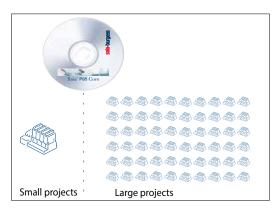

With the Saia® PG5 Project Manager, projects can be managed with just one individual controller or with very large networks.

It is used at OEM manufacturers with just one Saia® PCD per machine, and equally well in large properties such as tunnels with over a thousand installed Saia® PCD controllers.

 The Saia<sup>®</sup> PG5 Project Manager for individual devices just as for large control networks.

#### > Software tool with broad user profile – everyone can get used to it quickly

Saia® PG5 Core offers all groups of people involved in ICA and automation technology suitable functions for mastering their tasks reliably and well.

As an application engineering tool, users can also implement the most demanding automation projects using graphical application modules in the FUPLA Editor without them having to program in IL, Graftec or Kopla, etc.

As a development tool, dedicated control and logic functions, communication drivers and IT functions can be programmed in the Saia<sup>®</sup> Instructions List.

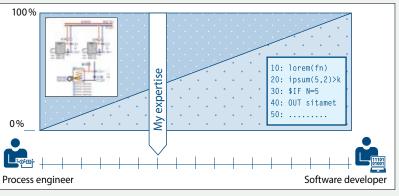

▲ Saia<sup>®</sup> PG5 offers a large variety of solutions – there is one to suit everyone

#### Saia-Burgess training program 1+3+3

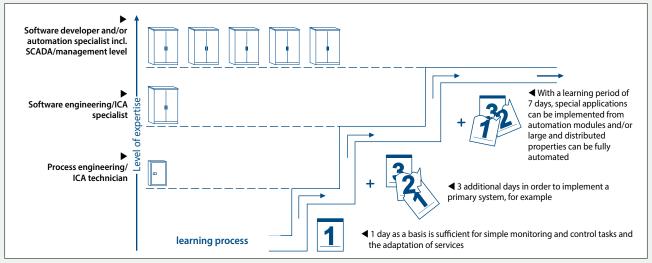

▲ The time up to which solution competence is achieved

#### Saia® Software | saia-pcd.com | Saia-burgess

Saia<sup>®</sup> Software

 $\mathbf{n}$ 

### > A standard software – for all device types – now and in the future

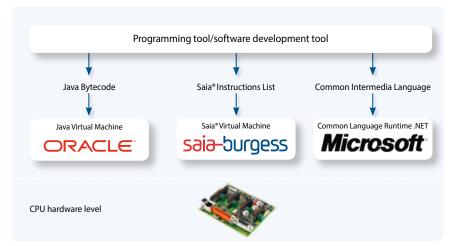

Applications can be ported over long periods of time and across all product lines.

Virtualization is the key to reusable program code. Java and Microsoft.Net work in the same way. Hardware-dependent compilation of applications, e.g. as is normal for soft PLC systems, is obsolete.

▲ We supply our devices with a virtual ICA machine. This "machine" always remains the same even if the hardware on it changes. Your application will always run on all device platforms – now and in the future.

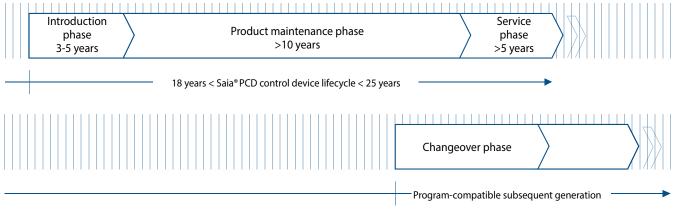

▲ Lifecycle planning of Saia®PCD control devices. Enables maximum profitability of your investment in know-how and systems. Long usage phase without expensive reinvestment and no high service costs.

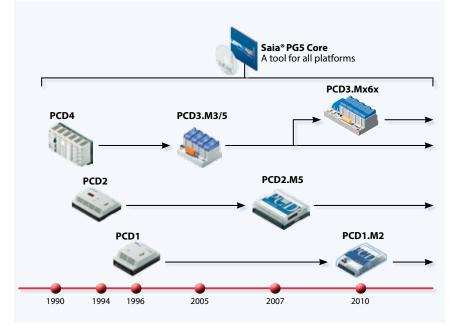

▲ Old application programs can be taken over for new Saia® PCD controllers and further processed with the Saia® PG5 Core

The control electronics should have the same lifecycle as the systems technology. It must be possible to adapt and extend at any point in this cycle. The compatibility and free portability of systems/machine software is ensured by an overall product generation of 18-25 years. This only works if engineering software is developed fully in-house and thus relies on "interpreted program code". This requires more hardware resources but enables the portability of user software across multiple generations of controllers.

#### License policy for maximum security, flexibility and independence

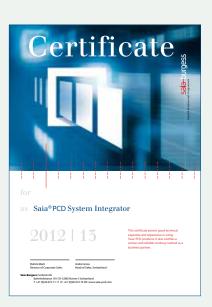

- In principle, any company can apply for the Saia® PG5 license. There are no market-related exclusions as with other providers. The only requirement is the ability to use the products professionally.
- With the acquisition of a Saia® PG5 license, a company can register any number of its employees as users. There are no costs per space or per user. However, a company must at least have one proven qualified Saia® PG5 programmer. The qualification can be obtained via training by Saia-Burgess Controls.
- There is a special end user license for operators of Saia® PCD automation systems. This includes all Saia® software tools and Saia® application libraries which an external service provider or OEM has used in a system/property to create an automation system. The end user license only applies to the Saia® PCD devices installed at the operator and cannot be used for the creation of automation solutions for third parties.
- This certification as a Saia® PCD system integrator shows that a company has proven its ability to implement automation solutions reliably and professionally with Saia® PCD. We recommend that operators, investors and planners take into account the certification when selecting the service provider.

90 Test

Saia® PG5 Controls Suite test license

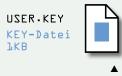

License as a "user key"

## **90-day test license:** All Saia<sup>®</sup> PG5 Controls Suite components can be tested for 90 days free of charge. There are no functional limitations and all the applications developed during the trial period can be used 1:1 in the licensed version.

Make sure that your systems are created with the correct licenses in order to guarantee the warranty and support as well.

#### **Licensing procedures**

The Saia® PG5 license mechanism offers better flexibility and more simplicity when installing license extensions. The license is distributed as a "user key" file which defines the user permissions for the software applications. A license extension can be quickly distributed by sending the customer an e-mail with a "user key" file or a password.

Saia-Burgess Controls AG can create customer-specific user keys using the license manager. The keys can be tailored to any request. It is possible to define the editors or libraries which the customer is permitted to use. The scope, number and size of the projects are irrelevant here.

#### Software maintenance

We are continually further developing our software in sensible and easy-to-manage innovation steps. The following diagram shows the major version changes over the past 10 years. Known errors are dealt with via patches without a version change. New functions are first tested in beta versions before the sum of all new functions is made official in a major new version. A moderate fee is charged for major version steps with substantial additional functions. This occurs in a cycle of 2–3 years.

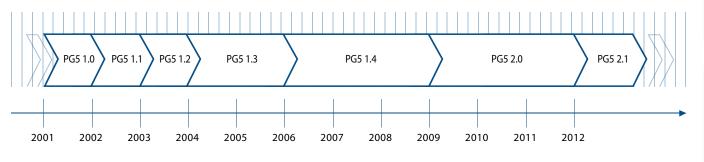

▲ Milestones in software development and maintenance

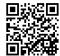

The QR code tells you the current progress made in software development. Web Code scen13145

Saia<sup>®</sup> Software

#### 1.1.1.2 Saia<sup>®</sup> PG5 Core | Components

On the following pages, the Saia® PG5 Core is presented and the components are explained in more detail.

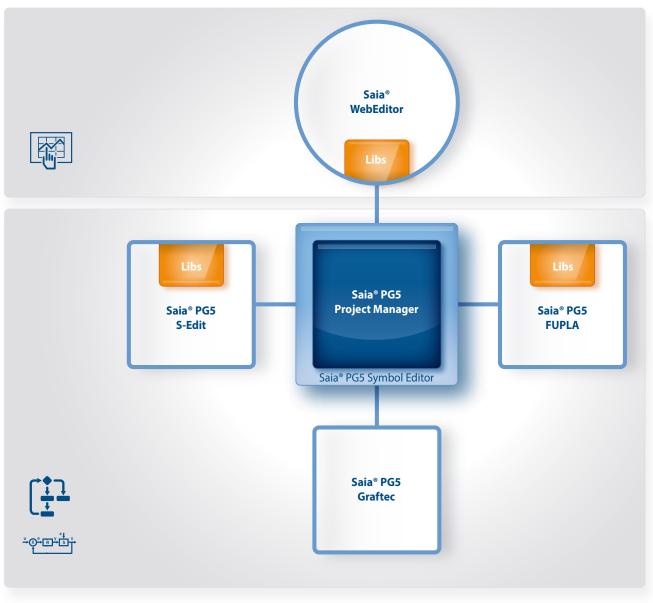

▲ Saia<sup>®</sup> PG5 Core at a glance

#### The Saia® PG5 Core contains the following components:

- Project Manager (administers complex installations of networked PCD controllers, including documentation)
  - Network Configurator (integrated network editors for the configuration of devices and communications networks)
  - Device Configurator (configuration of hardware parameters on the controller)
- Symbol Editor (administers all local, global and network symbols and symbol groups. Auto-allocation largely dispenses with the need for fixed addressing)
- Programming methods (integrated programming environments: FUPLA [function block diagram], S-Edit [instruction list IL] and Graftec [sequential function chart] )
- Libs (standard libraries which quickly and easily enable all the core functions of the ICA/automation technology)
- > WebEditor (for WebSCADA functions in every controller)

#### Saia® PG5 Project Manager

The configurations and applications are created, changed and managed in the Saia<sup>®</sup> PG5 Project Manager. The Saia<sup>®</sup> PG5 Project Manager is the central linchpin for all work with Saia<sup>®</sup> PCD controllers.

The following window appears on the left-hand side of the screen as soon as the Saia<sup>®</sup> PG5 Project Manager is opened. Thanks to desktop docking, there is still enough space on the right-hand side of the screen for further windows.

| File Edit View Project Device Online Tools Help                                                     |       |
|----------------------------------------------------------------------------------------------------|-------|
|                                                                                                    |       |
|                                                                                                    |       |
| Project Tree                                                                                        | * ×   |
| Project 'Sala Software' : 3 Devices                                                                 | 1.000 |
| Properties                                                                                          |       |
| TCP/IP Settings Table                                                                               |       |
| - Common Files                                                                                      |       |
| Library Manager                                                                                     |       |
| E Device1 - PCD1.M2120 - 192.168.0.10, S-Bus Stn 10                                                 |       |
| Properties                                                                                          |       |
| - Rus Online Settings                                                                               |       |
| - 12 Device Configurator                                                                            |       |
| - 3 Build Options                                                                                   |       |
| 😑 🦲 Program Files                                                                                   |       |
| 🔄 Sala Fupla, fup                                                                                   |       |
| - 🛃 Saia Graftec.sfc                                                                                |       |
| - 🔄 Sala S-Edt.src                                                                                  |       |
| 🕀 🦲 Listing Files                                                                                   |       |
| Documentation Files                                                                                 |       |
| Device2 - PCD2,MS540 - 192,168,0.20, S-Bus Stn 20                                                   |       |
| - Properties                                                                                        |       |
| - fig: Online Settings                                                                              |       |
| EC Device Configurator                                                                              |       |
| - 11 Build Options                                                                                  |       |
| 🛞 🤁 Program Files                                                                                   |       |
| - 🔝 Sala Fupla.fup                                                                                  |       |
| - 🔄 Saia Graftec.sfc                                                                                |       |
| - 🛃 Sala S-Edit.src                                                                                 |       |
| 🕀 🦲 Listing Files                                                                                   |       |
| Cocumentation Files                                                                                 |       |
| Device3 - PCD3.M5560 - 192.160.0.30, S-Bus Stn 30                                                   |       |
| Properties                                                                                          |       |
| - fag: Online Settings                                                                              |       |
| ES Device Configurator                                                                              |       |
| Build Options                                                                                       |       |
| E Drogram Files                                                                                     |       |
| Sala Fupla, fup                                                                                     |       |
| 1) Sala Grafter.sfc                                                                                 |       |
| 🖾 Sala S-Edit.src<br>🛞 🤐 Usting Files                                                               |       |
| Documentation Files                                                                                 |       |
| Messages                                                                                            | ₹×    |
|                                                                                                    |       |
| Linking _Device1.obj + Sava Fupla.obj + Sava Grattec.obj + Sava S-Edit.c<br>Lib files: stupilo3.obi | M • _ |
| To: Device1.pcd Device1.map                                                                         |       |
| Code size: 117 line: (468 bytes)                                                                    |       |
| Text/DB size: 1200 bytes                                                                            |       |
| Extension memory size: 0 bytes<br>Public symbols: 220                                               |       |
| unkage complete. 0 exors; 0 warrings                                                                |       |
| Build successful. Total errors: 0 Total warnings: 0                                                 |       |
| Generating Block Information files                                                                  |       |
| Block Information Files complete                                                                    | -     |
| ******                                                                                              |       |
|                                                                                                    | 1     |

#### **Project Tree**

The layout and structure largely correspond to Windows Explorer. The "Project Tree" window allows direct access to all PCDs used in the project, their settings and the program files and documents that go with them. Program organization by files (containing one or more program blocks) simplifies the shared use of program files in multiple Saia<sup>®</sup> PCDs.

The "Program Files" folder may also comprise different data types. It is therefore possible to save all types of programming in one folder.

#### **Messages and Error List**

Displays the build log, error and status messages. Errors in the program code are listed here after the build, and can be located directly by clicking.

Window of the Saia® PG5 Project Manager

#### **Network Configuration**

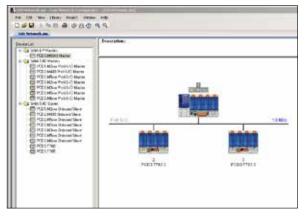

Network configurator in use - Profi-S-IO Network

Network configuration is used for the configuration of devices and communications networks. Three different configurations generally exist:

#### 1.) Ethernet RIO Network Configurator

Smart RIO – PCD3.T665 and PCD3.T666.

#### 2.) BACnet Network Configurator

BACnet Configuration Files (\*.bnt)

#### 3.) S-Net Network Configurator

- Profibus-DP Network File (\*.dp)
- ➤ Profi-S-IO Network File (\*.sio)
- ► LON Network File (\*.lon)

#### **Device Configurator**

The hardware and physical functions of the controller are defined in the Device Configurator; e.g. device type, memory modules, communication channels, associated modules and I/Os. The I/O configuration, parameterization and designation, as well as the configuration of the Ethernet protocols, e.g. DNS, DHCP etc., takes place here. The Device Configurator also controls the use of input/output modules in the internal power supply of PCDs and prints the labels which are adhered to the I/O modules.

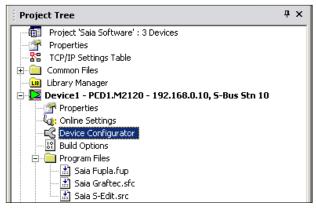

Selecting Device Configurator in the Saia® PG5 Project Manager

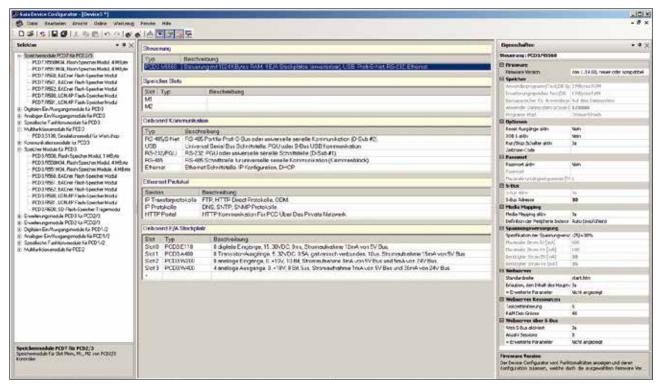

All parameters and modules can be viewed at a glance and printed out as system documentation in the Device Configurator.

#### **Symbol Editor**

The Symbol Editor is the heart of the Saia<sup>®</sup> PG5 Core. It defines and documents all symbols used by the program.

The various editors are connected by the Symbol Editor. New symbols used in the program code are taken over directly by the Symbol Editor.

- The import/export function allows the reuse of pre-defined I/O lists in electrical diagrams and visualization tools.
- Symbols can be grouped together. All the symbols required for a function form one group. This makes it easier to use functions and recognize symbols in the program code, and also gives a clearer overview in the Symbol Editor.

| A. (1. 10) 10 10 10 10 10 10                                                                                                    |                                                                                                    | 14. 81 (B.S. |                                                                                                    |                                                                                                    |           |
|----------------------------------------------------------------------------------------------------|----------------------------------------------------------------------------------------------------|--------------|----------------------------------------------------------------------------------------------------|----------------------------------------------------------------------------------------------------|-----------|
|                                                                                                    | 254                                                                                                    | Trabelines   | (Calamit)                                                                                                    | Insurance Tran-                                                                                                 | State:    |
| Catila                                                                                                    |                                                                                                    |              |                                                                                                    |                                                                                                    |           |
| N7.9                                                                                                    | WYLA -                                                                                                    |              |                                                                                                    |                                                                                                    |           |
| a feed                                                                                                    | 691L#                                                                                                    |              |                                                                                                    |                                                                                                    |           |
| the last                                                                                                    | MART -                                                                                                    |              |                                                                                                    |                                                                                                    |           |
| a Address                                                                                                    |                                                                                                    |              | THE REPORT PROPERTY AND                                                                                         |                                                                                                    | 140       |
| - g then                                                                                                    |                                                                                                    | 76           | Read on the start                                                                                               | 14                                                                                                    | 140       |
| The second second second second second second second second second second second second second second second se                                                                                                    | 1000                                                                                                    |              | in the second second second second second second second second second second second second second second second |                                                                                                    |           |
| a the                                                                                                    | APA# (                                                                                                    | 1.14         | Line Termine                                                                                                    | -                                                                                                    | 140       |
|                                                                                                    |                                                                                                    |              | The second second                                                                                               | 14                                                                                                    | 100       |
| - A CHIMAN                                                                                                    |                                                                                                    |              | Hard Street and                                                                                                 | A                                                                                                    | 100       |
| in the                                                                                                    | Wald                                                                                                    | and income   |                                                                                                    | per-                                                                                                    | - Arriste |
| Log makes                                                                                                    |                                                                                                    | 41           | Orange                                                                                                    | 80                                                                                                    | 214       |
| - a know                                                                                                    | 2                                                                                                    |              | Depres and                                                                                                    | ×                                                                                                    | 1.44      |
|                                                                                                    |                                                                                                    | -            |                                                                                                    |                                                                                                    |           |
|                                                                                                    |                                                                                                    |              |                                                                                                    |                                                                                                    |           |
| L Former                                                                                                    | WARDING                                                                                                    |              |                                                                                                    |                                                                                                    |           |
| - Person                                                                                                    | MACOLINE.                                                                                                    |              |                                                                                                    |                                                                                                    |           |
| by a look) or                                                                                                    |                                                                                                    | 44           | Name and Address of Tables 1 (1974)                                                                             | - 100 C                                                                                                    | .044      |
| - a than                                                                                                    |                                                                                                    | 1.04         | (Trained Sec)                                                                                                   | 1                                                                                                    | FAB.      |
| - a freque                                                                                                    | 2.                                                                                                    |              | For photographic                                                                                                | X                                                                                                    | 44.00     |
| -+                                                                                                    |                                                                                                    | 1            | P TO A COLOR                                                                                                    | T                                                                                                    | 1.00      |
| in 4 Coint                                                                                                    |                                                                                                    | 1.14         | Pagementil                                                                                                    | 14 (C)                                                                                                    | P.418-    |
|                                                                                                    | No. of Concession, Name                                                                                                    |              |                                                                                                    | No.                                                                                                    | _         |
| Note:                                                                                                    | MOLT.                                                                                                    |              |                                                                                                    |                                                                                                    |           |
| a fast                                                                                                    |                                                                                                    |              |                                                                                                    |                                                                                                    |           |
| - to real                                                                                                    | and the second second sec |              | linkard.                                                                                                    |                                                                                                    | 140       |
| - a lasere                                                                                                    |                                                                                                    |              | 1000                                                                                                    | 2                                                                                                    | 144       |
|                                                                                                    | 1                                                                                                    |              |                                                                                                    |                                                                                                    |           |
|                                                                                                    | 100.00                                                                                                    | _            |                                                                                                    |                                                                                                    | _         |
| 24.6                                                                                                    | 10.0                                                                                                    |              |                                                                                                    |                                                                                                    |           |
| and an and a second second sec | 100.0                                                                                                    |              |                                                                                                    |                                                                                                    |           |
| Parter                                                                                                    | and but                                                                                                    |              |                                                                                                    |                                                                                                    |           |
|                                                                                                    |                                                                                                    |              |                                                                                                    | the second second second second second second second second second second second second second second second se |           |
| When .                                                                                                    | W11.9                                                                                                    |              |                                                                                                    |                                                                                                    |           |
| Ration 10                                                                                                    | ALC: N                                                                                                    |              |                                                                                                    |                                                                                                    |           |
| 50                                                                                                    | 2.06                                                                                                    |              |                                                                                                    |                                                                                                    | these of  |

Overview of all symbols used in the Symbol Editor

#### Programming methods in the Saia® PG5 Core

#### Saia® FUPLA (function block diagram)

FUPLA is Saia<sup>®</sup>'s own function block diagram editor. It differs in many respects from other graphical programming interfaces:

- One FUPLA file can contain several program blocks. This means that one file can encompass an entire machine function. In symbolic programming, each program block is given an individual symbol name. This prevents collisions during the build.
- FUPLA blocks are organized into pages. Each page can produce several outputs so that entire functions can be seen at a glance on one page.
- Graphical functions (FBoxes) not only have inputs and outputs, but also parameter windows for configuring and online modification.

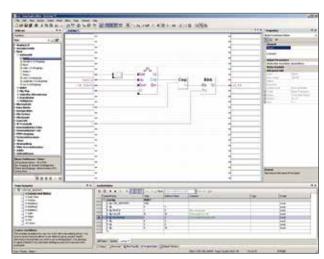

Saia® FUPLA (function block diagram)

**Comment:** The Kopla Editor (contact plan) is an integral part of the Saia<sup>®</sup> PG5 FUPLA Editor. Unlike conventional graphical programming environments, FBoxes and contact plan elements can be freely mixed in one and the same graphic.

#### Saia® Graftec (sequential function chart)

Graftec (sequential function chart) is particularly suited to sequential processes. Sequential blocks are a fixed component of the PCD firmware and are processed by it efficiently.

- Steps and transitions can be programmed in IL and graphically in FUPLA.
- In order to ensure a good overview with extensive sequential processes as well, the division into sub-pages is possible.
- > In online mode, the active transition is permanently displayed.
- > Option to process the code step-by-step in step mode.

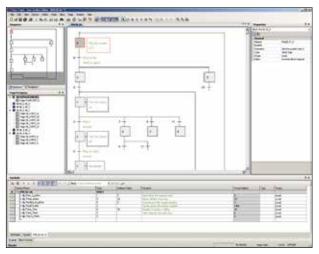

Saia® Graftec (sequential function chart)

#### Saia® S-Edit (instruction list IL)

The editor for the strong instruction set of Saia<sup>®</sup> PCD. S-Edit combines an editor and online debugger in one interface.

- The color syntax function detects valid instructions and applies a color to them. The program code is thus much easier to read and typographical errors are detected immediately.
- The "Bookmarks", "Goto Line", "Find and Replace" editor functions make it easier to navigate through extensive programs.
- The code built can be shown directly in the original code. The function is also used by the integrated debugger.
- Complete functions can be copied from the library using drag-and-drop.

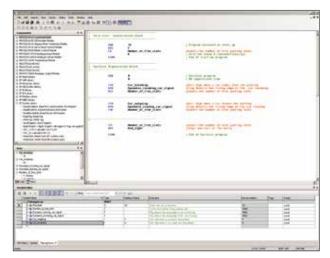

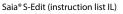

Saia<sup>®</sup> Software

#### Saia® FUPLA

The Saia® FUPLA Editor is the quickest and most reliable method of implementing applications. This editor can also be easily used by those with no software programming experience. It is the right tool for optimizing and modifying systems. All complex functions have been implemented by specialists in Saia® S-Edit or Saia® Graftec and packaged into graphical function blocks (FBoxes). "Ready and simple to use" also by service technicians and process engineers.

In the automation of infrastructure, > 95% of all applications are implemented purely by engineering with Saia<sup>®</sup> FUPLA. Not one line of code is written here.

#### **Benefits of using the FUPLA Editor**

- Programming is made much easier with pre-programmed function blocks (FBoxes) for all standard functions
- Creation of complex user programs by simply positioning and linking function blocks. This does not require extensive programming knowledge.
- Extensive and high-performance FBox families for communication and building automation tasks
- Detailed context-sensitive FBox information, clear parameter descriptions and graphical presentation in the function block diagram editor (FUPLA) make user programs easy to read and understand
- Online display of process values and parameter adjustment makes commissioning considerably easier and saves maintenance costs

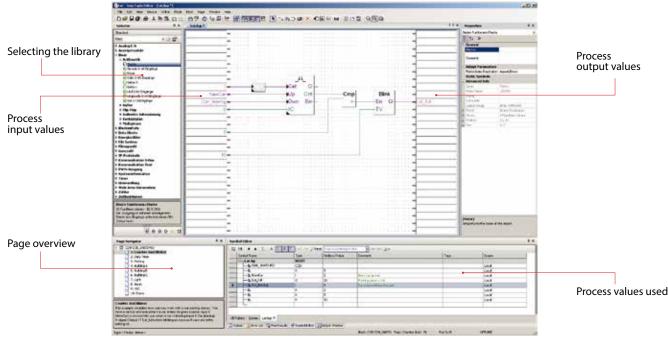

Structure of the FUPLA Editor

#### Features of the libraries

- Clearly set out in a tree structure, making FBox selection very easy
- Parameters are conveniently entered via adjust windows in the FUPLA editor, without losing program clarity
- Obvious differentiation between data types through use of different colors

Each data type is identified by a different color. This makes programs easier to read.

| Binary data                     | Purple |        |
|---------------------------------|--------|--------|
| Integer data                    | Blue   | Int Fp |
| Floating-point data             | Yellow | Err    |
| Texts (TX) and data blocks (DB) | Green  |        |

#### **Clear grouping into families**

All FBoxes (function boxes) are grouped into families. This provides a better overview and makes it easier to find individual FBoxes. A distinction is also made between a standard, application and user FBox:

- 5 -Standard: Shows the FBox libraries of the basic application components
- Application: Shows the FBox libraries of the engineering application components
- ------User: Only shows the FBox libraries which the user himself has created
- All: Shows all available FBox libraries
- Favorite: On this page the user can group together the most frequently used FBoxes (from all libraries). This means that it is no longer necessary to search for FBoxes or to switch between library tabs.

#### FBoxes in the Saia® PG5 Core

Standard and application FBoxes are already available to the user in the Saia® PG5 Core.

The standard FBox libraries are basic families which offer normal logical and arithmetic operations as well as numerous useful system functions. The "Standard FBox libraries" diagram shows the FBox families available.

In addition to the standard FBoxes, the Saia® PG5 Core contains further FBoxes. These include application FBox libraries which comprise engineering families. These are listed in the "Application FBox libraries" diagram to the right.

The search function (Filter) in the Selector enables a specific FBox to be found quickly.

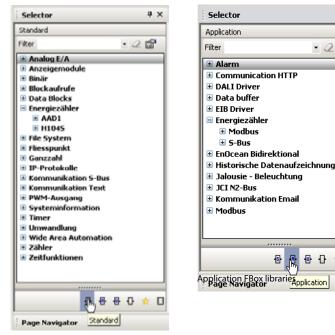

Selector

🗄 Modbus

5

⊕ ⊕

🗄 S-Bus

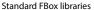

So that Engineering can access the correct FBoxes, their function and parameters must be known. The online user manual integrated into the PG5 Core is the ideal way to get a quick overview of the relevant FBoxes.

Clicking on the FBox makes information such as a brief description of the FBox, an explanation of inputs and outputs, information on the parameter settings and a function description of the FBox accessible to all.

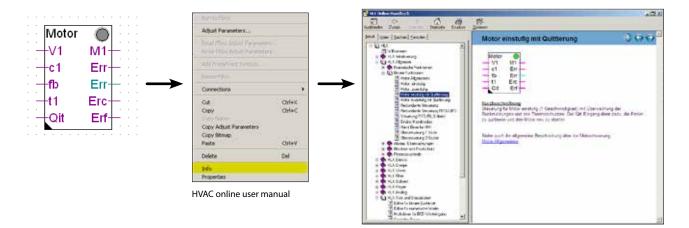

<del>р</del> х

• 🖉 😭

#### Selecting a FBox from the FBox Selector

The functions required to write a program can be selected in the FBox Selector and then added to the FUPLA program using drag-anddrop. This makes it quick and easy to put together a program.

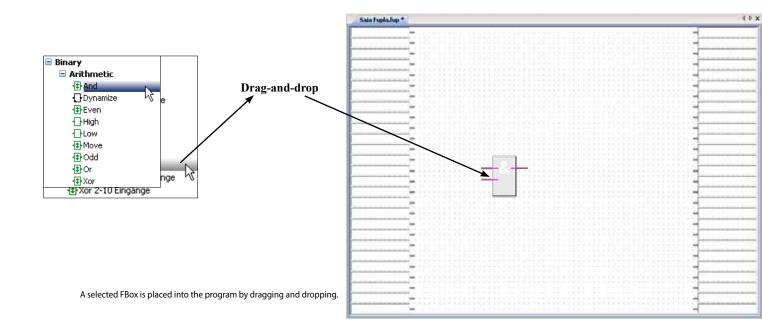

Every FBox in the FBox Selector has a symbol. The meaning of this symbol is explained below:

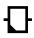

#### FBox with adjust functions

Some FBoxes have additional "Adjust Parameters". These are shown by a black triangle in the bottom left-hand corner. Particular properties of the FBox can be configured using these parameters.

#### Offline processing of Adjust Parameters

Adjust Parameters can be processed offline via the Properties window. The values of the parameters are saved in the FUPLA file. Before the PCD uses the new parameters, the program must be downloaded.

#### Online processing of Adjust Parameters

Adjust Parameters can be processed online via the "View, Adjust Window" instruction, which opens the window for online adjustment whereby both the actual and the processed values are shown. The processed values are written directly to the memory of the PCD and not updated in the FUPLA output file.

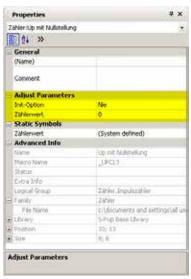

Adjust Parameters

| Adju | ist Window                       |   |              |     | 4×           |
|------|----------------------------------|---|--------------|-----|--------------|
|      | 🕞 🚼   \downarrow   Edit Data 4   | + |              |     |              |
|      | Description                      |   | Online Value |     | Modify Value |
| •    | E- 1 Zähler: Up mit Nullstellung |   |              |     |              |
|      | └─ •⊒Zählerwert                  |   | 2            | ← → |              |
|      |                                  |   |              |     |              |

Adjust Window

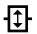

#### FBox with stretch function

Various FBoxes can be extended, i.e. the number of input or output connections for the FBox can be defined by moving the mouse vertically. Extendable FBoxes can be pushed back together or stretched further at any time.

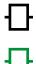

#### FBox without additional function

There are no additional functionalities for these FBoxes.

#### Download in run mode

These FBoxes can be downloaded during run mode. The PCD does not therefore need to be set to HALT mode first.

#### WebEditor – powerful software tool

The production of web-based visualization and control interfaces is an essential element of engineering effort. Appealing, functionally designed web pages are the public face of the system, supporting operational efficiency and safety. A powerful tool for generating the web pages is therefore crucial.

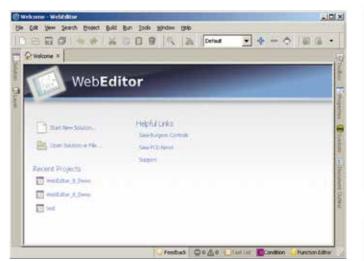

Start screen for WebEditor 8

#### Saia® WebEditor: Simple, intuitive and efficient

Designing dynamic web pages with a normal HTML editor is laborious and requires specific know-how (in-depth HTML and Java programming knowledge). To ensure that this innovative technology does not remain the preserve of a small circle of specialists, with the Saia® WebEditor, Saia-Burgess provides the user with a simple-to-use software tool for generating web pages. The WebEditor is used to create Java-based web-pages simply and efficiently by placing and parameterizing objects specially tailored to the PCD web server. The use of the Editor is intuitive, and requires no HTML or Java programming knowledge. With optimum integration into the Saia® PG5 Controls Suite and the associated direct access to all symbols, powerful macro management to generate your own reusable macros and many other useful functions for efficient generation of web pages, the engineering costs are significantly reduced compared to other editors.

The tool is based on the automation environment. Areas of use include system visualizations, alarming and trending functions, or just one service page. The full integration into the Saia<sup>®</sup> PG5 Core, in conjunction with Saia<sup>®</sup> PCD controllers, guarantees a particularly efficient working method.

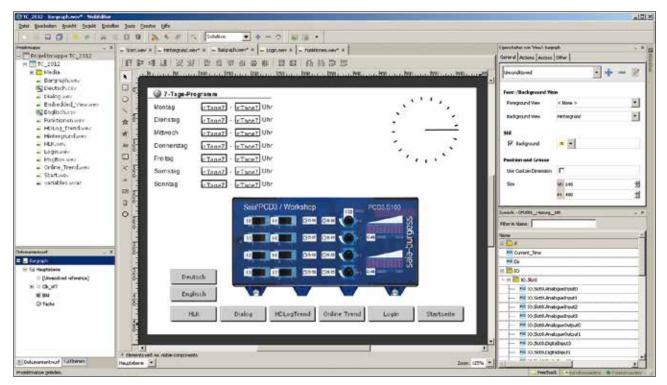

The Saia®WebEditor produces appealing web visualizations without any web designer skills.

Saia<sup>®</sup> Software

154

The WebEditor includes a transparent and adjustable workspace for efficient operation. The workspace essentially comprises the menu/ instruction bar, the View Editor (drawing area) and windows. Thanks to docking window technology, the user can freely position and show/hide the windows as he requires.

The most important windows are explained here:

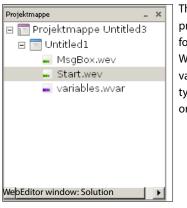

The Solution shows the project and file structure. This folder can contain multiple WebEditor projects with various data types. The file types are shown clearly in an orderly tree structure.

| Symbol Name       | Typ | Wet  | Koninentar       |
|-------------------|-----|------|------------------|
| A                 |     |      |                  |
| H Currect_Taxe    | 8   | 2000 |                  |
| E Clog            |     |      |                  |
| 01 🗂 10           |     |      |                  |
| 😑 🛅 Slot0         |     |      |                  |
| Otugraugolants 🛤  | 8   | 0    | Analogue input ( |
| Manaloguezeput1   | н.  | a 3  | Analogue riput 3 |
| Analogue3rput2    | R   | 2    | Analogue input 2 |
| Analoguetoput3    | 8   | 3    | Analogue input 5 |
| 🖮 AnalogueOutput0 |     | 0    | Analogue output  |
| M AnalogueOutput1 | *   | 9    | Analogue output  |
| 📑 Digitalinput0   | ۴.  | 0    | Digital input 0  |
| 📑 Digitalinputi   |     | 8    | Digital input 5  |
| 📑 Digitalinput2   | ۴.  | 2    | Digital input 2  |
| 🛤 Digitalinput3   | ÷.  | 3    | Digital input 3  |
| VebEditor window: | c   | hale | Digital input 4  |

Symbols are taken over from the configured PG5 project path and updated automatically.

To find symbols quickly, the window has a search function.

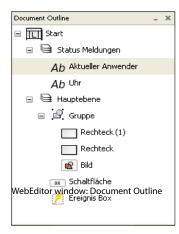

The Document Outline window provides an overview of the structure of the current view.

With this window, an element can be selected directly, regardless of its group or level.

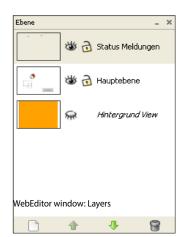

This window provides an overview of all layers in the view currently open. Layers can be created, moved or deleted. All layers, including the background and foreground view, can be hidden for additional clarity.

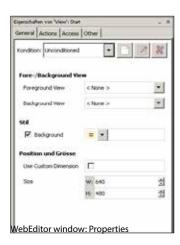

In the "Properties" window, the properties and behavior of objects at runtime are quickly and easily configured with just a few clicks.

The window is subdivided into four areas:

- ➤ General
  - View settings (depending on conditions)
- Actions
  - Configuration of results (when holding down, when releasing)
  - Function key
- Access
  - Settings for access control
- > Other
  - Element name and comments

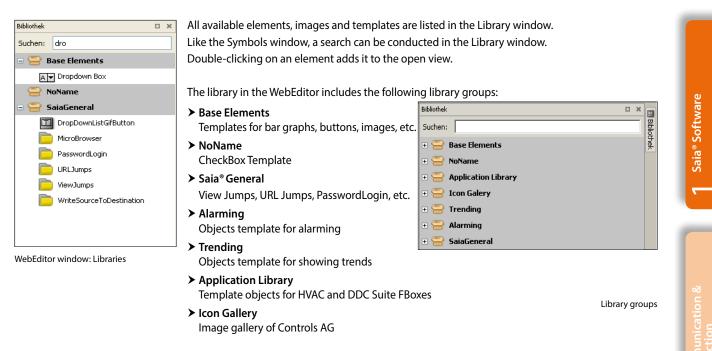

#### The macros for the Trending and Alarming library groups are described below.

| On a     | na Alarm List                                        |                  |                               |             |                    |       |           |        |                            |           |          |            |                  |            |
|----------|------------------------------------------------------|------------------|-------------------------------|-------------|--------------------|-------|-----------|--------|----------------------------|-----------|----------|------------|------------------|------------|
| D        | Al arritest                                          |                  | Time On                       | Time O      | rr (ACK)C          | 20 J  |           |        |                            |           |          |            |                  |            |
| 48       | A Alarm AlarmListe MyNam                             |                  | 2012/2010 16:                 |             | ACK 1              |       | hann      | ~~~~   |                            | -         |          |            |                  |            |
| 47       | A Alarm AlarmListe MyNam                             |                  | 20.12.251018:                 |             | ACICI              |       |           |        |                            |           |          |            | $\sim$           | h          |
| 45       | A Alarm AlarmListe MyNam                             |                  | 2012/2010 16:                 |             | ACK 1              | -1    | h.        |        |                            | - 7/1     | 244      | 5. L       |                  | 2200       |
| 44<br>43 | A.Alarm.AlarmListe.MyNam<br>A.Alarm.AlarmListe.MyNam |                  | 20.12.2010 16: 20.12.2010 16: |             | ACK1<br>ACK1       | -1    | 5.        |        | ~                          | $\sim$    |          | -W         |                  |            |
| 1.0      | Real Contractor Spann                                | m_12             | and the second second         |             |                    |       | <u> </u>  | $\sim$ | $\sim$                     |           |          |            | www              | Y I        |
|          |                                                      |                  |                               |             |                    |       |           |        |                            |           |          |            |                  |            |
|          |                                                      |                  |                               |             |                    |       | have      | $\sim$ | h-~~                       | dad       | $\sim$   |            | $\sim \sim \sim$ | mar        |
|          |                                                      |                  |                               |             |                    |       |           |        | -                          |           |          |            |                  |            |
|          |                                                      |                  |                               |             |                    |       |           |        |                            |           |          |            |                  |            |
|          |                                                      |                  |                               |             |                    |       |           |        |                            |           |          |            |                  |            |
|          |                                                      |                  |                               | er Mode :   | Active or NAK AC   |       |           |        |                            |           |          |            |                  |            |
|          | Ack Selected Alarma                                  | Delete Selected. | Alatria Pil                   | at second : | Packet of Parket A | 1110  | 04:44:20  |        | 08:44:28                   | 08:44     | 4:20     | 10:44:20   | 12:44:20         | 14:49:20   |
|          | Ack Alarma List                                      | Delete Alarma    | Liet St                       | nt Mode :   | Astive Time Soft   | eci   | 20.01.201 |        | 20.01.201                  | 1 20.01   | 20.00    | 20.012014  | 20.01.2011       | 20.01.2014 |
| -        |                                                      |                  | _                             |             |                    |       |           |        | 201011201                  |           |          | 2010/12011 | 2018112011       | 2010/12011 |
|          | Total Entries :                                      | 51               | 56                            | ect Mode :  | Single S           | atect | 44 50     | Ilor   | <ul> <li>scroll</li> </ul> | Zoon      | 1 Out    | Zormin     | scroll?          | section -  |
|          |                                                      |                  |                               |             |                    |       |           |        | -                          | and the   |          |            | P. 1             | 1          |
| Mad      | cros for displaying ala                              | orms and trend   | łs                            |             |                    |       | Clear     | Logie  | a avei Log                 | ntz fie k | ranual s | 10:39      | Reizad           |            |
|          | eres rer aispia)ing ala                              | inno ana a cire  |                               |             |                    |       |           |        |                            |           |          |            |                  |            |

#### Alarm macro

The system signals are monitored and alarms detected independently of the web browser in the PCD. The actual alarm function is implemented in the firmware (COSinus) of the PCD. Its activation and parameter setting take place with the FUPLA FBox library. The alarms are stored in alarm lists in the non-volatile internal memory of the PCD.

#### **Trend macro**

Historical trending is defined as the capture, display and long-term storage of time-stamped system values. Two types of trending are supported – online and offline. With online trending, the client (PC, panel) captures the data and saves it temporarily. The PLC program does not have to be modified. With offline trending, data capture and interim storage take place in the PLC system. This requires special program code (e.g. via FUPLA FBoxes) to be created. The offline trend can either be saved in databases or on the PCD's file system.

#### 1.1.1.3 Saia<sup>®</sup> PG5 Core | Example application

With the Saia<sup>®</sup> PG5 Core, all types of ICA tasks can be initiated on machines and systems. The graphical application components supplied support the use of the Saia<sup>®</sup> AutomationServer (web + IT) and calculation/logic functions. The basic functions of the Saia<sup>®</sup> PG5 Core are shown below using a simple logic.

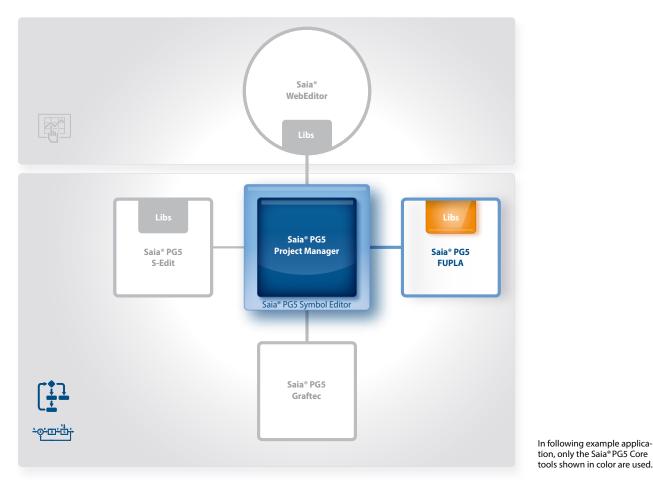

To start, a new project with a name and a description must be created in the Saia<sup>®</sup> Project Manager. In this newly created project, one of the first steps must be to configure the communication (PC  $\leftrightarrow$  PCD).

The Online Settings must be configured in order to create a communication (PC  $\leftrightarrow$  PCD).

| Project Tree                                                                                                    | the second second second second second second second second second second second second second second second s              |                                                                              | U :  |
|----------------------------------------------------------------------------------------------------|----------------------------------------------------------------------------------------------------|------------------------------------------------------------------------------|------|
| Project Tree                                                                                                    | Device                                                                                                    |                                                                              | 0.50 |
| - Properties                                                                                                    | Online Settings [CPU001_Heizung                                                                                             | 1001                                                                         | ×    |
| E Common Files                                                                                                    | Select the channel                                                                                                    | Pa                                                                           | -    |
| Library Manager                                                                                                    | S-Bus USB                                                                                                    | Setup                                                                        |      |
| Gail Online Settings       - LS Device Configurator       - LS Device Configurator       - LS Device Configurator       - LS Device Configurator       - LS Device Configurator       - LS Device Configurator       - LS Device Configurator       - LS Device Configurator       - LS Device Configurator       - LS Device Configurator       - LS Device Configurator       - LS Device Configurator       - LS Device Configurator | Charves Lype<br>PGU<br>3-but Station facetime<br>Acts Station<br>Usb Senial Number<br>Refresh USB list<br>hamber of retries | 5-Bas (25)<br>Yes<br>254<br>Ho<br><lidont care=""><br/>(Scan)<br/>3</lidont> |      |
| Messages<br>Project UltimateTeal' Opened<br>Device "CPUIOIT_Heicking_100 -                                                                                                    |                                                                                                    |                                                                              |      |
|                                                                                                    | Help                                                                                                    | OK Cancel                                                                    |      |

#### **Online Settings**

Select the channel: Select a transmission channel between the PC and the Saia<sup>®</sup> PCD controller. Here it is possible to choose between the following channels:

- ► PGU channel (RS-232)
- ➤ S-Bus channel (serial)
- ➤ S-Bus modem channel
- ➤ SOCKET channel (TCP / IP)
- ➤ S-Bus USB channel
- ➤ Profi-S-Bus channel

Setup: Channel configuration

Online Settings: Selection of the communication channel

The controller selection and the associated configuration are performed in the Device Configurator. The Device Configurator has multiple windows: "Device View," "Selector," "Properties" and "Media Mapping". The "Device View," window has a context menu. The menu features various options, such as Device, memory slots, Monitoring, Onboard communication, Ethernet protocols and Onboard I/O slots. The relevant components are selected in

the "Device View" window and all the associated parameters displayed on the right in the "Properties" window. Parameters which can be edited can be modified from here. If, for example, the PCD3.M5540 device was selected in the "Device View" window, the hardware settings are displayed in the "Properties" window. All modules which can be inserted into one of the slots are listed in the "Selector" window. This includes digital and analogue I/O modules, communications modules, expansion modules, etc. Modules can be taken from the "Selector" window and placed in the device slots, whereby the relevant slot is selected and then the module double-clicked in the "Selector" window. The module properties are configured via the "Properties" window.

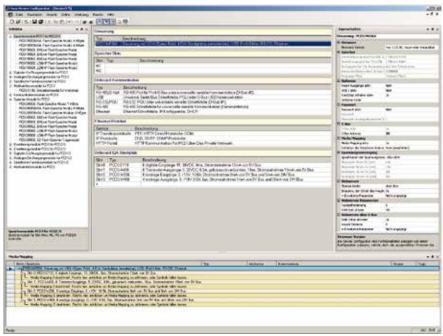

Device Configurator with the most important windows

The "Media Mapping" window shows the symbol names for all inputs and outputs. The configuration of analog signals takes place here. This window can be shown and/or hidden via the menu view  $\rightarrow$  Media Mapping. After the settings have been performed, the configuration must be loaded into the controller.

After the hardware settings, a new program file can be created. Right-click on Program Files and then New in the following selection menu.

The New File dialog opens. Enter

a file name. Make sure that FUPLA Files (\*.fup) is selected as the File Type and close the dialog with OK.

 $\rightarrow$  FUPLA file was created, now the user program can be created with FBoxes.

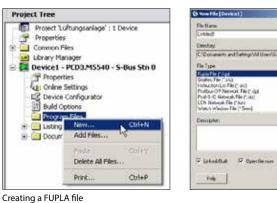

#### Intuitive display as a function block diagram

User programs can be created from various FBoxes without any extensive knowledge of programming. They can be displayed as desired in the function block diagram editor (FUPLA).

In this example, the performance values of individual energy meters are continually monitored and the maximum and minimum values captured over days, weeks or even years. The voltage and power is compared with variable limit values. If exceeded, a relay output is activated which can be used, e.g., to control a signal lamp or to introduce a peak load cut-out. In addition, an e-mail can be sent to notify a specialist.

An extract from the load cut-out is explained and presented below. Only the most important FBoxes are dealt with here.

It should be made clear that a simple logic can be implemented with the FBoxes already in the Saia® PG5 Core.

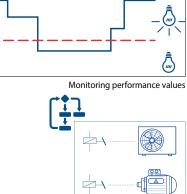

Saia<sup>®</sup> Software

JOI X NGS 200 -Ξ -

Of. Caros

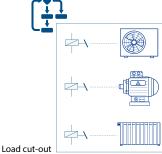

#### S-Bus energy meters

This FBox is used to read the energy meter using the S-Bus interface.

The energy meter supplies the current power consumption values of the consumers connected. For the example above, the power and voltage are used.

In the Symbol Editor it can be seen which tabs and flags can be used.

Is greater or equal to: Binary output is set if the top input is greater than or the same as the bottom input. Otherwise the binary output is not activated. Signal if limit value is exceeded

**Arithmetic FBoxes – Comparison** 

| _ |    |   |   |   |    |     |    |      |   |   |   |   |   |   |     |     |     |     |    |    |     |    |     |    |    |     |    |    |   |   |   |   |   |   |   |   |     |     |   |    |      |    |     |    |     |    |    |    |     |   |   |   |   |   |   | _ |
|---|----|---|---|---|----|-----|----|------|---|---|---|---|---|---|-----|-----|-----|-----|----|----|-----|----|-----|----|----|-----|----|----|---|---|---|---|---|---|---|---|-----|-----|---|----|------|----|-----|----|-----|----|----|----|-----|---|---|---|---|---|---|---|
| • |    | - |   |   | •  |     |    |      |   |   |   |   | - |   | • • |     |     |     |    |    |     |    |     | -  | •  |     | -  |    |   | • |   | • |   |   |   |   | •   | -   | • |    |      |    | -   |    |     | •  |    |    |     |   | • |   | • | - |   |   |
| • |    |   |   |   | •  |     | •  |      |   |   |   |   |   |   | • • |     |     |     |    |    |     |    |     | -  | •  |     |    |    |   | • |   | • |   | • | • |   | •   |     | • |    |      |    |     |    |     |    |    |    |     |   | • |   | • |   |   |   |
| • |    |   |   | · | ·  | •   | •  | -    |   |   |   |   |   |   | • • |     | ret | f:( | Ch | ап | ine | эl | •   | •  | •  | •   | •  | ·  |   | • | • | • | • | • | • |   | •   | -   | • | •  | •    | •  | •   | •  |     | •  |    | •  | ·   |   | • | • |   |   |   |   |
| • | •  |   |   |   | •  | -   | -  | -    |   |   |   |   |   |   |     |     |     |     |    |    |     |    |     |    |    | _   | ÷  | п. |   | • | - | • |   | • |   |   | •   |     | • | •  |      |    |     | •  |     | •  |    |    | -   |   | • |   |   | • |   | - |
| • | •  | • | • | - | ·  | •   | •  | -    |   |   |   |   |   |   | • • |     | А   | L   | 21 |    |     |    |     |    |    | -8  |    | 1  | • | • | • | • |   | • | • | • | •   | •   | • | •  | •    | •  |     | •  |     | •  |    |    | ·   | • | • | • | • | • | • |   |
| • | 10 | - | - |   |    |     |    | e 11 |   |   |   |   |   |   |     |     |     |     |    |    |     |    |     |    |    |     | ~  |    |   |   | - | • |   |   |   |   | •   | -   | - |    | -    |    | 11  |    |     |    |    | -  | -   |   |   | - | • |   |   |   |
| • | ÷  |   | А | đ | vi | ene | en | -    | - | - | - | - | - | - | _   | -   | ÷   | n.  |    |    |     |    |     |    | Tr | ot  | al | +  |   |   |   |   |   |   |   | T | an  | if, | t | ot | al   |    | Ŀ   | ·  | ·   | ·  |    |    | ·   | • | · |   | • | • | • |   |
| - | 1  |   |   |   |    |     | •  |      |   |   |   |   |   |   |     |     |     |     |    |    |     |    |     |    |    |     |    |    |   |   |   |   |   |   |   | E |     |     |   |    |      |    | ÷., | 11 |     |    |    |    |     |   |   |   |   |   |   |   |
| • |    |   |   | · | ·  | ·   | •  |      |   |   |   |   |   |   | • • |     |     |     |    |    |     |    |     | Р  | a  | rti | al | +  | _ | _ | _ | _ | _ | _ |   | T | ari | if, | Ъ | а  | rti: | зI |     | Ŀ  |     |    |    | ·  | ·   |   | · | · | • |   |   |   |
|   |    |   |   |   |    |     |    |      |   |   |   |   |   |   |     |     |     |     |    |    |     |    |     |    |    |     |    |    |   |   |   |   |   |   |   | 는 |     |     |   |    |      |    |     | ٠. |     |    |    |    |     |   |   |   |   |   |   |   |
|   |    |   |   |   |    |     |    |      |   |   |   |   |   |   |     |     |     |     |    |    |     |    | - 0 | Co | )m | ιE  | rr | +  |   |   |   |   |   |   | - | K | ίor | тr  | m | un | iik  | at | io  | ns | sfe | eh | le | r. | ŀ.  |   |   |   |   |   |   |   |
| • |    |   |   | - |    |     |    |      |   |   |   |   |   |   |     | - 1 | Δ.  |     |    |    |     |    | _   |    |    | _   |    |    |   |   |   |   |   |   |   | 1 | •   |     | • |    | •    |    |     |    |     |    |    |    | ÷., |   |   |   |   |   |   |   |
|   |    |   |   |   |    |     |    |      |   |   |   |   |   |   |     |     |     |     |    |    |     |    |     |    |    |     |    |    |   |   |   |   |   |   |   |   |     |     |   |    |      |    |     |    |     |    |    |    |     |   |   |   |   |   |   |   |
|   |    |   |   |   |    |     |    |      |   |   |   |   |   |   |     |     |     |     |    |    |     |    |     |    |    |     |    |    |   |   |   |   |   |   |   |   |     |     |   |    |      |    |     |    |     |    |    |    |     |   |   |   |   |   |   |   |

FBox – Energy Meter S-Bus

| de la contra de la contra de la contra de la contra de la contra de la contra de la contra de la contra de la c | and the second second second second | Litra Ada Domai |                                                                                                    |                      | 4125 |                                 |
|----------------------------------------------------------------------------------------------------|-------------------------------------|-----------------|----------------------------------------------------------------------------------------------------|----------------------|------|---------------------------------|
| 15PTRIFERRY                                                                                                    | 368                                 | Attant de la    | 1.4                                                                                                    | PERMIT YORK          | 142  | Fags                            |
| 122242                                                                                                    | 140.04                              |                 |                                                                                                    |                      |      | 122.00                          |
| - +- # Stau                                                                                                    | - 34                                | 10 Time Fri     | eventuaged and Torgenties                                                                                                    | 282                  |      | 17.04                           |
| - a Parid                                                                                                    | 14                                  | (0.5vpc?v)      | 4                                                                                                    | 388                  |      | 246                             |
| - a fee                                                                                                    | 24.                                 | Light In        | Constant of Constant of Consta | 200                  |      | 244                             |
| in a PaCas                                                                                                    | 1                                   | 0.744-74        | d raid                                                                                                    | 2814                 |      | (Apple)                         |
| 11-+2-1                                                                                                    | 18.                                 | (1 Press by     |                                                                                                    | 204                  |      | 144<br>144<br>144<br>144<br>144 |
| LI - PS                                                                                                    | 14                                  | UPterin         |                                                                                                    | 286                  |      | Hale                            |
| 1 Heather                                                                                                    |                                     | O Phone in      | Laty                                                                                                    | 2334                 |      | 1444                            |
| 1                                                                                                    | 14.                                 | O Phone Line    | Averato .                                                                                                    | 2002<br>2004<br>2004 |      | Page 1                          |
| - + 10,20                                                                                                    | 14                                  | 11 Phone Lin    | ALA (81                                                                                                    | Jan                  |      | And                             |

Symbol Editor

|   | E | Z | ae | h | er | 4 | VL. | D | 1 | 0           | .F | 'n | F  | 5 |   |   |   | - |   | - | F | C | m | p |   |   |   |   |   |    |   |    |   |   |    |    |    |   |    |    |    |    |     |    |   | 1  |  |
|---|---|---|----|---|----|---|-----|---|---|-------------|----|----|----|---|---|---|---|---|---|---|---|---|---|---|---|---|---|---|---|----|---|----|---|---|----|----|----|---|----|----|----|----|-----|----|---|----|--|
|   |   |   | ,  |   | ÷  | ÷ | ,   |   |   | -           |    |    |    | - | , | Γ | , |   |   |   | Т |   | > | - | H | _ |   | - |   | Gr | e | ΊZ | W | e | t, | Ū, | Jb | e | rs | эc | hr | re | ib. | In | g | ļ. |  |
| 1 |   |   |    | ŝ |    | 1 |     | 1 | 1 | <u>1.</u> , | _  | ~  | er | ų |   | 1 | ŝ | ŝ | ŝ |   | ŀ |   |   |   | 5 |   | 1 | 1 | ĩ |    |   |    |   |   |    |    |    |   |    |    |    |    |     |    |   | Ϊ. |  |
|   |   |   |    |   |    |   |     |   |   |             |    |    |    |   |   |   |   |   |   |   |   |   |   |   |   |   |   |   |   |    |   |    |   |   |    |    |    |   |    |    |    |    |     |    |   |    |  |

FBox – Integer Comparison

#### Data capture

The HDLog FBox records up to 10 values for a historical data evaluation. The values are first saved in a buffer (RAM DB) and written to a CSV file depending on the parameterization. The resulting files can therefore, for example, be forwarded via an e-mail (see below, FBox family communication e-mail), read via FTP access or read and displayed via a web application. In our example application, the energy data evaluation is performed with this FBox.

| Zyklisch.ref:<br>HDLog Fill |          |            |
|-----------------------------|----------|------------|
| En                          | Busy     |            |
| -Val0                       | WrOK-    |            |
| -Val1                       | Error    |            |
| -Val2                       | Buffer   |            |
| -Va83                       | DelRdy-  |            |
| -Val4                       | IdxStat- |            |
| -Val5                       |          |            |
| Val6                        |          |            |
| -Val7                       |          |            |
| -Val8                       |          |            |
| -Vol9                       |          |            |
| IStore                      |          |            |
| WWFile                      |          | HDLog FBox |

#### E-mail

The e-mail function and integral SMTP (Simple Mail Transfer Protocol) client enable PCD controllers to send process and system information to an e-mail server via the Ethernet interface. Alarm, service and status messages – or any process information required – can therefore be sent by e-mail to a management center and/or to service personnel. The data saved previously is sent as an attachment. Convenient FUPLA FBoxes are provided in order to use the e-mail functions.

Thus in our example, a limit value being exceeded can be reported directly to the responsible member of staff.

|                                | The second second second second second second second second second second second second second second second se                                                                                                    |             | D Portugues - Ballout Agence                                                                                                    |                                              | . ID 8                                                                                                    |
|--------------------------------|----------------------------------------------------------------------------------------------------|-------------|----------------------------------------------------------------------------------------------------|----------------------------------------------|----------------------------------------------------------------------------------------------------|
| DARK ALLER                     | TANET MERCE A SAVET AND A ADA ADA                                                                                                    |             | face bestates death fits                                                                                                    | ei Mahara 1                                  | 2                                                                                                    |
| An TAR                         | 794 0 Ø                                                                                                    | 1 <u>11</u> | Ber - Ber S                                                                                                    |                                              | all -                                                                                                    |
| 12                             | Carl Hart                                                                                                    | 100 C       | • Posteingang                                                                                                    |                                              |                                                                                                    |
| - man be dealers               | from an and the second second se                                                                                                    | and and a   |                                                                                                    | + 217 as 54-3                                | Mule.                                                                                                    |
|                                |                                                                                                    |             | Control Layers<br>California<br>California<br>Ca | Dou Tree ven Notoort (Historen               | 1145.30111666                                                                                                    |
| and a constraint of the second |                                                                                                    |             |                                                                                                    | outlook                                      | 4                                                                                                    |
| THE .                          | The second second secon |             | portains > +                                                                                                    | CAPT COO De Lanai par alle Mathematica Benet |                                                                                                    |
|                                |                                                                                                    |             |                                                                                                    | Frankreis                                    | The second state of the second state of the se |
| 144441                         | THE REPORT                                                                                                    |             | 1 Rechectricioni, E umgelannes                                                                                                    | S Orine adattar                              | S menders wetwyork                                                                                                    |

Sending e-mails with the PCD

The FBoxes named above must now be positioned in the FUPLA program, described and linked with each other.

→ We therefore have a finished FUPLA program.

# Communication & Interaction

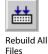

#### Generating a program (Build)

So that the finished edited program can be read and run by the PCD, it must be generated in the Project Manager via Menu  $\rightarrow$  Device  $\rightarrow$  Rebuild All Files or using the Rebuild All Files button in the FUPLA Editor or in the Project Manager.

The results of the various program preparation steps (Compiler, Assembler, Linker) are shown in the Messages window.

If the program has been edited correctly, the build function is completed with the message: Build successful. Total errors 0 Total warnings 0

Any errors which have occurred are shown as error messages. By double-clicking on the error message, the error concerned can easily be localized in the user program.

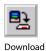

Program

#### Transferring the program to the PCD (Download)

The user program is now ready and just needs to be transferred from the PC to the Saia® PCD. This is done using the Download Program button or the Online "Download Program" menu command in the Project Manager. Should any communications problems arise, the configuration settings (Online Settings) and the PC ↔ PCD connections of the PC to the Saia® PCD.

Should any communications problems arise, the configuration settings (Online Settings) and the PC ↔ PCD connection with the USB cable must be checked.

As soon as a system function is implemented with FBoxes and has been downloaded to the controller, the current project values can be displayed using "Go online/offline".

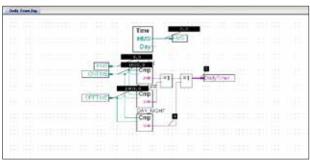

FUPLA program – "Go online"

"Go online" causes the current project values to be displayed.

If "Go online" is activated, all binary connections show the current status by means of the line thickness:

Thin "purple" line: Status = 0 Thick "purple" line: Status = 1

By clicking on the line the current value can also be displayed. This also applies to analog values.

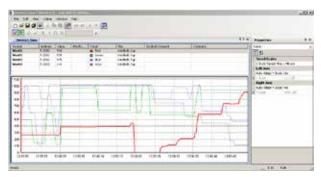

Watch Window

Via the Watch window, it is possible to show selected online data such as the status of inputs/outputs or the content of variables of various FUPLA pages over a specific time. Data can be displayed and changed here.

Data can be entered manually or imported using copy/paste and drag-and-drop. A successful build of the PG5 program automatically updates the symbols with their new address. This also works with the Watch Window open.

#### 1.1.2 Saia<sup>®</sup> HVAC modules and use

#### 1.1.2.1 HVAC modules

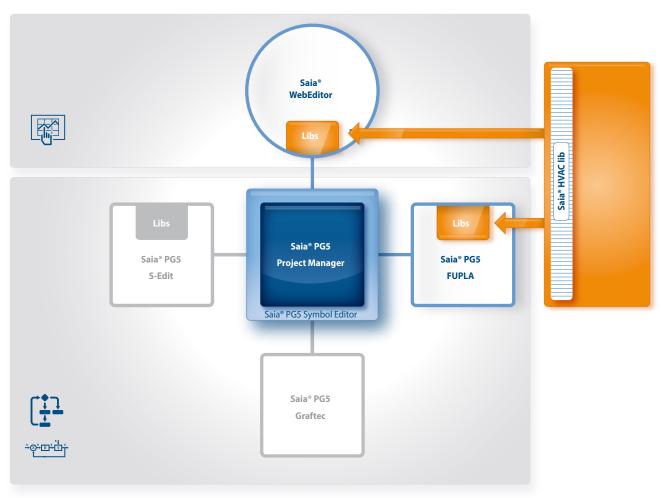

#### Saia® PG5 Core + HVAC library. The visualization is created using the WebEditor.

With the FBoxes included in the Saia<sup>®</sup> PG5 Core package, the majority of the program functions can already be implemented. In addition, other libraries for special areas of use are available. The HVAC library, for example, has an efficient collection of complex control modules (FBoxes) for the heating, ventilation and air conditioning systems area. These functions simplify the engineering of the technical systems of buildings.

#### The HVAC library contains the following FBox groups

- > Analogue: Function blocks for individual scaling of each individual analog input or output
- Clocks: Daily program, weekly program, annual program, clock with multiple switching periods in one FBox, national holidays, monthly switch-offs or switching periods one after the other on the same day, as well as FBoxes for reading and writing clock data
- Controllers: Two-point controller, three-point controller, boiler loading, P, PZ, PI, PID, P-PI, P-PID controllers, incoming air mixers, controller sequences, mixer sequences
- > Electric: FBoxes for lighting control, window blind control and step switches
- Energy: Energy meters, pulse counters, monthly statement, enthalpy, switching heating on/off, load cut-out
- Filters: Filter, limitation, ramp limitation, average of measurement values, dead zone, dead range with delay, zero zone, hysteresis
- General: FBoxes for numeric functions, binary functions, alarms, monitoring, motor, blocking and frost protection, process states, switches and the conversion of data types
- ➤ Init: Initialization of the subfunctions for the HVAC library
- > Set-Points: Heat curve, heating demand, setpoint device, setpoint ramp, setpoint adjustment
- ➤ Test: Simulation of values and states

| 🖃 HLK       | _ |
|-------------|---|
| 🗄 Allgemein |   |
| 🗄 Analog    |   |
| 🗄 Elektro   |   |
| 🗄 Energie   |   |
| 🖽 Filter    |   |
| 🖽 Init      |   |
| 🗄 Regler    |   |
| 🗄 Sollwert  |   |
| 🗄 Test      |   |
| 🗉 Uhren     |   |

#### 1.1.2.2 Example application of the HVAC library

The HVAC FBox library is used in order to implement an HVAC system in the following example. The following system should be controlled and regulated by a PCD. The implementation of the FUPLA program is shown clearly on the next few pages in step-by-step instructions.

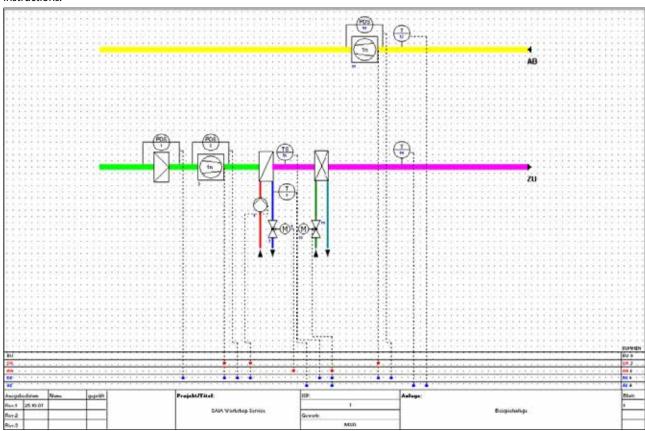

Example application of the HVAC modules - HVAC system

To start, a new project must be created in the Saia<sup>®</sup> Project Manager. No adjustment is made on the Device Configurator in this example. This example is merely intended to show the use and application of HVAC FBoxes.

An appropriate name and a description is assigned to the project.

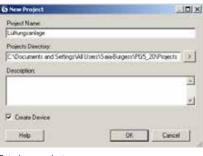

Entering a project name

After creating the project, a new program file must be created.

To do this, right-click on Program Files and then New in the following selection menu.

The New File dialog opens. Enter Ventilation as the file name, for example. Make sure that FUPLA Files (\*.fup) is selected as the File Type and close the dialog with OK.

Now open the FUPLA program by double-clicking on the file created.

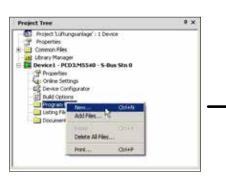

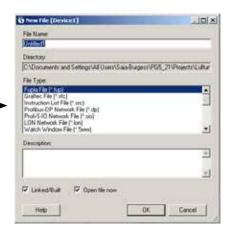

Creating a FUPLA file and assigning a name

161

Saia<sup>®</sup> Software

 $\mathbf{n}$ 

The project requires 2 COBs with a total of 9 FUPLA pages.

Right-clicking on the COB opens the Properties window opposite. Here there are instructions with which new pages are created ("Insert Page") or a name assigned ("Properties").

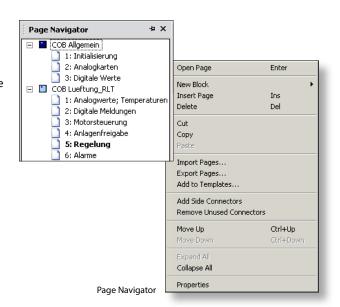

#### Initialization

If the user wishes to use FBoxes from the HVAC library, he must place an HVAC initialization FBox at the start of the FUPLA file.

Various common properties of the HVAC FBoxes, such as the behavior of the FBox after loading or the start-up behavior when switching on the PCD, are set with this initialization FBox.

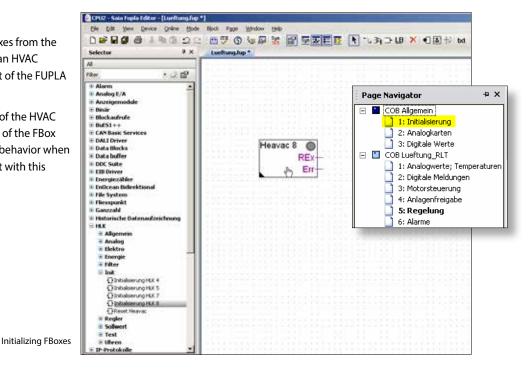

#### **Capturing analog values**

The temperature values for outside, supply and exhaust air and the return flow are to be captured. To do this, the Conversion FBox from the HVAC General FBox family is placed on the page four times, then the Filter T1 FBox from the HVAC Filters FBox family placed next to each one.

The FBoxes and Connector must be connected.

Assign the FBoxes a name. (Right click on FBox – Properties → Name).

Create symbols in the Symbol Editor and move them to Connector using drag-and-drop.

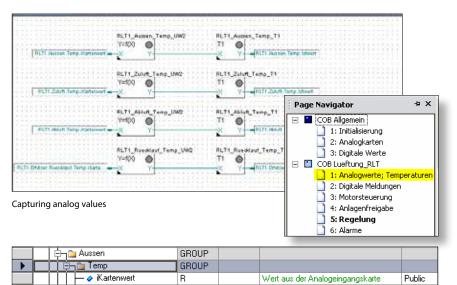

Physikalischer Wert

Public

B

Symbol Editor

Istwert

The seven reports for filter, frost protection and motors are to be captured.

Place the Digital Reference FBox from the HVAC Test FBox family (Application tab) on the page as shown, then the Xor FBox from the Binary Arithmetic FBox family (Standard tab) and move them to two inputs.

Add symbols from Symbol Editor as befo

| COB Allgemein<br>1: Initialisierung<br>2: Analogkarten<br>3: Digitale Werte        | ener Ate Brong -               |     | -FLT1 Aussen Filler Meldung             |
|------------------------------------------------------------------------------------|--------------------------------|-----|-----------------------------------------|
| COB Lueftung_RLT  COB Lueftung_RLT  1: Analogwerte; Temper.  2: Digitale Meldungen | aturen                         |     | -Right Endow Frist Medang               |
| 3: Motorsteuerung<br>4: Anlagenfreigabe                                            | Edd                            |     | Pt T1 Zakrt Versilator Motor Melang     |
| 5: Regelung<br>6: Alarme                                                           | E-61                           |     | FLT1 Zutut Ventilikor Kölkleren Meltung |
| 3                                                                                  | TI ARA T VARIAN MON AN         |     | Purseek conet construct thaton (1) pre- |
| 3                                                                                  | (1) Abilit Verbieter Heliverie |     | -PLTI Askit Verbaue Kelmenen Moderg     |
|                                                                                    | Edt                            | Lu1 | -PLTI Ordiar Purpe Retura               |

Digital messages

#### **Motor controllers**

Place the Motor 1 speed+Ack FBox from the HVAC General FBox family (Application tab) on the page three times as shown.

Place the inputs/outputs on the FBox using the 📑 button from the Connector menu as shown.

Display the Symbol Editor using F5.

Create a new sub-group. We can now create symbols in the sub-group. Then move the symbols just created to Connector on the FUPLA page via drag-and-drop.

Page Navigator

COB Allgemein

5: Regelung 6: Alarme

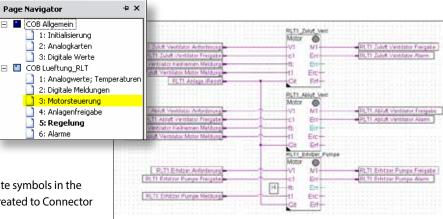

Motor controller

#### System release

The system should be connected via a clock and the pump via the external temperature.

Place the Clock 7 days FBox from the HVAC Clocks FBox family (Application tab) and the Override 1 Stage FBox from the HVAC General FBox family on the page four times as shown. Place

the Anti-blocking pump FBox from the HVAC General FBox family and the Controller 2 points and sequence 2 points FBoxes from the HVAC Controllers FBox family as shown on the page.

Place the Or FBox and the And FBox from the Binary Arithmetic FBox family on the page as shown. Set the Connector as shown opposite on the page and connect the elements.

#### System release

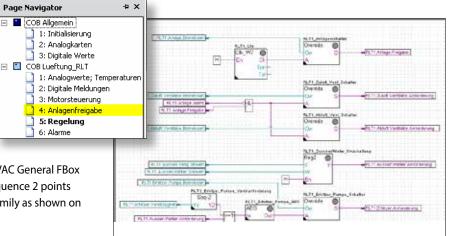

163

Saia<sup>®</sup> Software

#### Control

The system should receive a supply/exhaust air temperature cascade as a control.

Place the W/Ambient temperature FBox from the HVAC Set-Points FBox family and the Controller PI and Sequence Master HC FBox from the HVAC Controllers FBox family on the page as shown. Place the Maximum FBox

from the Integer Arithmetics FBox family on the page as shown. Connect the elements. Now a few basic settings still need to be made in the FBoxes. The Properties window opens by clicking on the FBox. All values are experience values which can be used to control temperature as a basis for adjustment. Obviously these values must be adjusted according to the control behavior during operation.

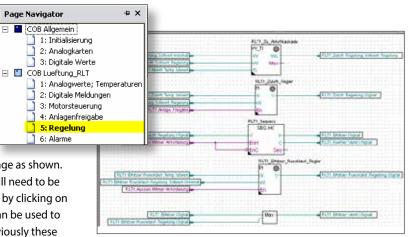

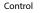

Page Navigator

#### Alarm processing

We still need to process messages as alarms. Place the Alarm inhibit 1–10 FBox from the HVAC General FBox family with two inputs and the Alarm FBox on the page as shown. Then position the Or FBox from the Binary Arithmetic FBox family with four inputs, set the Connector and connect all the elements as shown. The FBox with the name VS\_01\_alarm saves the

alarm until it is acknowledged. Since the motor alarms are already saved in the Motor FBox, this can be connected via the Or FBox to the VS\_01\_alarm\_ssm FBox. This FBox is designed to provide a visual and audible alarm notification. The s1 output is reset once acknowledged and the s2 output switches from flashing to being permanently on. Only once the alarm is cleared does s2 also go out.

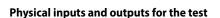

Position the PCD2.W4 FBox from the HVAC Analog family and move this to two inputs. Position the PCD2.W2 FBox and move this to four outputs. Connect all FBox inputs and outputs with connectours. Enter O 112 in the PCD2.W4 FBox. There must be a space behind O so that the exact output can be identified. The same applies to I,F,R, etc. Enter I 96 in the PCD2.W2 FBox. Move the associated symbols via drag-and-drop from the Symbol Editor to the Connector to the FBoxes.

Position the Override digital FBox from the HVAC General FBox family on the page as shown. Set the connectors and connect all elements as shown. In the Symbol Editor, add the symbol name IO and 0 as the address.

Return to the symbol name and enter ..7 next to the address IO and click Enter. The Symbol Editor automatically creates the symbols I1 to I7 with the relevant address for you. Repeat this for the digital outputs O16 ..23 with address 112 to 119. Now move the symbols just created to Connector on the FUPLA page via drag-and-drop.

The symbols are now linked to the inputs and outputs and can be tested.

The FUPLA program shown is a summary of a possible exercise from the basic course on building automation workshop.

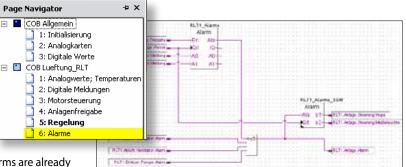

Alarms

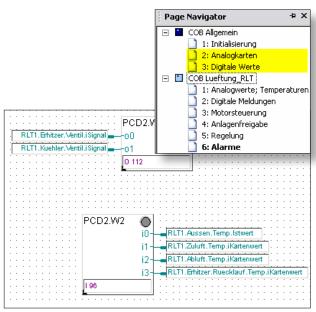

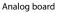

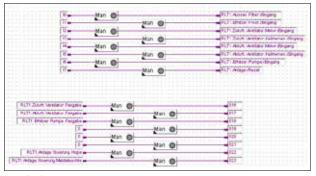

**Digital values** 

#### 1.1.3 Increasing engineering efficiency through Saia® installation templates

#### 1.1.3.1 **DDC Suite**

Saia® WebEditor Saia<sup>®</sup> HVAC Lib DDC Suite Saia® Saia® PG5 Saia<sup>®</sup> PG5 Project Manager Saia® PG5 S-Edit FUPLA Saia<sup>®</sup> PG5 Symbol Editor Saia<sup>®</sup> PG5 Graftec ∸ॐ®∸®∸ŠŤ

Saia® PG5 Core + DDC Suite library

On it outpor temp: test than

Seleccor Court Solars

Using the Saia® PG5 DDC Suite library and templates makes the creation of HVAC applications even simpler. Complex program structures and application elements such as complete pump controllers, incl. hour meters or entire control tasks for ventilation systems are grouped together as templates in individual function boxes and optimally add to the current HVAC library. This means that projects can be implemented efficiently.

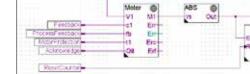

Complete pump control with HVAC library

пıр

Cmp

Demand Running 0

Complete pump control with DDC Suite library

CI-IT

We can already see a number of benefits when comparing the two FUPLA pages (HVAC and DDC Suite).

- > It is easier to read and understand the FUPLA program fewer FBoxes and links on one page.
- > Arranged clearly and transparently easier to handle, e.g. for new colleagues in the developer or service team
- ► Easy to maintain

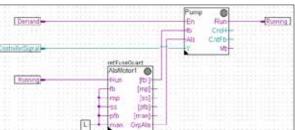

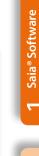

165

#### 166

#### The following FBox families are available to the DDC Suite library user:

- > DDC Alarming: Fault modules for motors, fire protection and various components
- > DDC Analogue values: FBoxes for capturing measurement values
- DDC Controller: Control modules for components such as cooler, heat recovery system and heater
- > DDC Controls: Triggering of motors, pumps, flaps and drives
- > DDC General: General FBoxes such as manual information, media access
- DDC Initialisation: Modules which must be inserted once into a FUPLA and which provide basic functions.
- > DDC Set-Points: Conversions, setpoints
- > DDC Systems and Clocks: Clocks, systems and aggregate switches

This FBox library with highly integrated FBoxes uses individual data points and creates groups and symbols automatically.

| Heaven af Frend                                                                                                    | D insta |
|----------------------------------------------------------------------------------------------------|---------|
| manana                                                                                                    | No. and |
| and the second                                                                                                    | P       |
| want have have be                                                                                                    | vov     |
|                                                                                                    | -       |
|                                                                                                    | -       |
| with give are been and                                                                                                    | 12114   |
| Danardi Datarid Holing Askand Askand<br>Holing Statistic Sciences International<br>Cash Logis Statistics Resultance Result | 2418221 |
|                                                                                                    |         |

Trending

#### 1. Integrated trending (offline history)

If, in addition to the actual control and regulation of a system, data is also to be recorded, this is easily done using the Saia<sup>®</sup> DDC Suite.

By defining the memory size in the object parameter window, the data capture for trending can be initiated. When the automation system is running, the data is now continually saved in the Saia<sup>®</sup> PCD and is available for evaluation.

In addition, a document (.txt) containing all parameterized historical data is saved in the Saia<sup>®</sup> Project Manager. A list of the trend settings can be seen in this file. There is one entry for each trend with all the details.

| : Pro | operties                  | Ψ×            |
|-------|---------------------------|---------------|
| DDC   | Analogwerte:Messwert 2.   | 0 •           |
|       | <mark>≜</mark> ↓ ≫        |               |
| 🗆 Ge  | eneral                    |               |
| (N    | lame)                     |               |
| Re    | eference                  | FuseGuard     |
| Co    | omment                    |               |
| 🗆 Ad  | djust Parameters          |               |
| Ξ     | Systemfunkionen           |               |
|       | PCD Offline Trending (KB) | 1             |
|       | PCD Alarmverwaltung (In   | 16            |
|       | BACnet                    | Nein          |
| Ξ     | Messwert                  |               |
|       | Kartentyp                 | 1:1           |
|       | Korrektur                 | 0.0           |
| Ξ     | Filterung                 |               |
|       | Glättung Abtastung Sek.   | 1.0           |
|       | Glättungsfaktor           | 10            |
|       | Umrechnung                |               |
|       | Physikal. Wert min.       | 0.0           |
|       | Physikal. Wert max.       | 100.0         |
|       | Eingang min               | 0             |
|       | Eingang max               | 4095          |
|       | Meldungsunterdrückung     | bei bel. Spg. |
|       | Grenzwerte                |               |
|       | Grenzwert überschreiten   | 100.0         |
|       | Grenzwert unterschreiten  | 0.0           |
| 🕀 St  | atic Symbols              |               |
| ± Ac  | dvanced Info              |               |
|       |                           |               |
| (Nar  | parameter window          |               |

## DDC Suite Allgemein

- 🗄 Analogwerte
- 🗄 Freigaben
- Initialisierung
- 🗄 Regler
- 🗉 Sollwerte
- 🗄 Steuerungen
- 🗄 Störungen

DDC Suite library

The unique features of the DDC suite are divided into 5 points:

| 0  | Alamited                  | Time On                | Time Of       | NO.       | K Ceunter   | Pollo  |
|----|---------------------------|------------------------|---------------|-----------|-------------|--------|
| 1  | EmmBatery                 | 01.01.1990 00:27.12    | 01.01.1990.00 | 31:15 AC  | K 3         | 1.8.00 |
| 2  | EmirMt Flash              | -                      | 81            |           | 8           |        |
| 3  | Einir 8L3 Flash           | -                      | -             | -         | 0           |        |
| 4  | EmerR0435                 |                        | 11            |           | 0           |        |
| 5  | EmirR9416                 | -                      |               | -         | 0           |        |
| 6  | A.A.am.ThisAlami_istN     |                        |               | -         | 0           |        |
| 1  | AAam.ThisAiamListN        |                        |               | -         | 0           |        |
|    | A.Aiam.ThisAiamiListN     | -                      |               | -         | 0           |        |
| £  | A.Alarm This NormiList N  |                        | 81            |           | 0           |        |
| 10 | A.Alarm ThisAlarmi_ist N  | -                      | 81            |           | 0           |        |
| 11 | A Ararm This Alarm List N | -                      |               | -         | 0           | PgDv   |
|    | Ack Selected Alarms       | Delete Selected Alarns | Filter Mode   | No Filter |             |        |
|    | Ack Alarms List           | Delete Alarms List     | Sort Mode     | Active Te | me Sorteci  |        |
|    | Total Entries :           | 20                     | SelectMode    | : 5       | lingle Sele | e      |

Alarming

#### 2. Integrated alarming

The principle of the trend function also applies to alarm functions. By defining the alarm number in the object parameter window, the alarms are listed in a CSV file with numbers and text.

With Version 2.5 of the DDC Suite, the system identification key can be created completely freely directly from FUPLA. The aim is to create the system identification key for the S-Web alarm texts and BACnet<sup>®</sup> completely freely according to the specifications from the FUPLA program. The system identification key can have up to 12 levels. The general section (levels 1-10) is specified conveniently from a central FBox.

This FBox can be positioned multiple times. Within the FBox it can be selected what the key is to be used for. Thus, for example, various system identification keys can be created for S-Web alarming, the BACnet® Object Names and the BACnet® Description. If on certain FUPLA pages, for example for various systems, other levels are used, a further FBox is simply placed on the page. These FBoxes can also be used as often as desired and the changes to the system identification key are valid for the next FBox of this type. Thus a different name key can be used for each system.

| 3 ISC PLAN \$1 210                                                                    | Sec.                 | Velation                                                                                                    |
|---------------------------------------------------------------------------------------|----------------------|----------------------------------------------------------------------------------------------------|
| Coll, Abd Dect. (verg8/11)                                                            | d Promitivia         | NCals HAA Verifier Stearung-Forsend                                                                                                    |
| Calc, HW, Deat, Right Parceler, 2 (11)                                                | Ownighter            | Date, José, Marc - Lancold Portian Onerorg Augu-                                                                                                    |
| Com, Hild Jones, Reph Parmater, 1979                                                  | A Davies Trice       |                                                                                                    |
| Com, Have Journ Jorge-Transver, 7 (H) 1                                               | (halogate)           | milait-pratter                                                                                                    |
| Cate, High Deep, Tagle Value, Nav 24/54                                               | Out Of Server        | 74.15                                                                                                    |
| Can Midd Dean Perger View Mit (0753)                                                  | Parente .            | 10.000                                                                                                    |
| Con Mark Deat, Torono Mir, Louit op. 31                                               | income final         |                                                                                                    |
| Tole, Hild, Deck, Taken, Mr. Loll, and I                                              | Antor Test           |                                                                                                    |
| Gall, Mat., No.: San-Str. Ma                                                          | Manual Officer       | 1                                                                                                    |
| Di Cale, Miller, Multe De Carter (Mr. 27)<br>Di Cale, Miller, Multer Frenkens, 10(10) | Visious Co-Text      | i i                                                                                                    |
| Construction of the second second second                                              | Publics G            | Spicial Cole, Gale Mate Photo Processing Sci 2012 (1997)                                                                                                    |
| To Cale Hilly Million Tangar (P. 19)                                                  | Autority             | A source of the second second second                                                                                                    |
| Git, Right, With Workspace (W. H.                                                     | Prote data (C)       |                                                                                                    |
| Cat Ald May Design A Autority                                                         | Particles Of         |                                                                                                    |
| Con 1994 Marc Dumphilde, Reveland                                                     | Pick Ira @           |                                                                                                    |
| Can setul Man Demonder Marue 2                                                        | Profe Jon 18         | -                                                                                                    |
| Case state times Derivate Dura ta V 42                                                | Publica              |                                                                                                    |
| a Case sing three this minimum failed                                                 | Promising Of         | teleficier car and they feath method had weld                                                                                                    |
| Cale Mild Motor Skillar, Washillyamin I                                               | Prode (cree 52       | de server and server and an and an and an                                                                                                    |
| - 3 Cale Halat Muka Sel Kei Hukafi destrut 1                                          | Print len/M          |                                                                                                    |
| Gran, Mar. Hota, Shifter, Safreedows (2) (                                            | Partning (1          |                                                                                                    |
| - D Cell, NAL, MAL, SHITE, M/Scientfeeds                                              | Water (march)        |                                                                                                    |
| Gale, MAR, Targetraky WTX                                                             | Prop data /1         |                                                                                                    |
| Call, Nacion, Frier March 19151                                                       | Publics 14           |                                                                                                    |
| Cat, have, free Avergin fi                                                            | Prote Long 18        |                                                                                                    |
| Cale, 54-burg RealMaician, LineDepin P                                                | Post Are V.          | 10 in 114 Vertice Secondaries of The Second                                                                                                    |
| Call Aller Borhandor Justa (m. 6)                                                     | Advant Intel         | And of the second second secon |
| To Pas Take on Burchasony Toma Mary 201                                               | A COLUMN TO A COLUMN |                                                                                                    |

#### 3. Automatic generation of the BACnet® configuration

For BACnet<sup>®</sup> projects, the BACnet<sup>®</sup> object list is created automatically, which saves a great deal of error-prone manual work. The automatic generation of the BACnet<sup>®</sup> objects is the main reason why so many customers use the DDC Suite. In building automation, it is normal for all systems to map relevant hardware and software data points to BACnet<sup>®</sup> objects. This may mean that multiple data points are used in a BACnet<sup>®</sup> object. Thus, for example, a binary output could receive exactly the same return message and be monitored via intrinsic alarming. The control templates for the DDC Suite already contain all BACnet<sup>®</sup> definitions which can be activated by clicking, thus BACnet<sup>®</sup> originates at the click of a button.

**BACnet configurator** 

National Property 21

| 19 De Farrier per per     19 De Farrier per per     19 De Farrier per per per     19 De Farrier per per per per     19 De Farrier per per per per per per per per per p                                                                                                    | Names & display in display and annual a 24444 and 1218 PERIOD 2 Particul                                                                                                    | ta tracter tradent                 | _101 x  |
|----------------------------------------------------------------------------------------------------|----------------------------------------------------------------------------------------------------|------------------------------------|---------|
| Answer         Answer           Approximate Synthem         Answer           Approximate Synthem         Answer           Approximate Synthem         Measure           Approximate Synthem         Measure           Approximate Sy                                                                                                    | the Lat your Agentian just gate                                                                                                    |                                    |         |
| Answer         Answer           Approximate Synthem         Answer           Approximate Synthem         Answer           Approximate Synthem         Measure           Approximate Synthem         Measure           Approximate Sy                                                                                                    | the state of the state of the s | 10 m 1 m                           | 0.577   |
| Description         3.98           Margaschargs Weit         Messender           Specialisation         Oncode           Specialisation         Oncode           Specialisation         Oncode           Variance writing         Oncode           De simulation Assentions subgrand Assentions subgrand weithin         De August weithin           Object         Description         Description           Object         Description         2           More Object         Object         Description           Uneversion         Description         2           More Object         Description         2           More Object         Description         2           More Object         Description         2           More Object         Description         2           More Object         Description         2           More Object         Description         2           More Object         Description         2           More Object         Description         2           More Object         Description         2           More Object         Description         3         2           More Object         Description         3                                                                                                    |                                                                                                    | an ( y), main 🐸 😈 😈                | - terre |
| Marketocharge Vege         Programmer           Strandbasking         Bond           Strandbasking         Bond           Strandbasking         Bond           Strandbasking         Bond           Strandbasking         Bond           Strandbasking         Bond           Strandbasking         Bond           Strandbasking         Bond           Open Strandbasking         Bond           Open Strandbasking         Deen Strandbasking<                                                                                                    | out on word out any water out as to a mise because if our                                                                                                    |                                    |         |
| Marketocharge Vege         Programmer           Strandbasking         Bond           Strandbasking         Bond           Strandbasking         Bond           Strandbasking         Bond           Strandbasking         Bond           Strandbasking         Bond           Strandbasking         Bond           Strandbasking         Bond           Open Strandbasking         Bond           Open Strandbasking         Deen Strandbasking<                                                                                                    | Report Verter Spekhor                                                                                                    | 20.00                              |         |
| An endpate Alemptonepartie lapoo a see stemp Alembre adjeterter werden. De Aussi en de<br>stemptone Alemptonepartie lapoo a see stemp Alembre adjeterter werden. De Aussi en de<br>stemptonepartie description adjeterte<br>Stemptonepartie description adjeterte<br>Stemptonepartie description adjeterte<br>Stemptonepartie benedere<br>Stemptonepartie benedere<br>Stemptonepartie bened                                                                                                    | Aufgebeichnitter Wort                                                                                                    | https://www.                       |         |
| Movie of the second state of the second state of the second sta                                                                                                    | Installizering                                                                                                    |                                    |         |
| De enstaten Aangeperguste senos e war neven Auseiten afgezechen werde. De Auseit wel de<br>obereine Alexanderen er exclusione afgeziel.<br>State de Calandaries en angezechen er en angezechen werden be Auseit wel de<br>Unterer Comment descriteren er<br>Alexander Obereine<br>Alexander op angezechen er en angezechen er eine Alexander er<br>State af Calandaries konnen tre Different beendaariest werden. Honewerden Optimen desendaries auch die<br>sondwerden er eine State er eine Alexander er<br>Alexander er eine State er eine State er eine Alexander er<br>State er eine State er eine State er eine State er eine Alexander er<br>State er eine State er eine State er eine State er eine State er eine State er eine State er<br>State er eine State er ein 2 Austen er<br>State er eine State er ein 2 Austen er<br>State er eine State er ein 2 Austen er<br>State er eine State er ein 2 Austen er<br>State er eine State er ein 2 Austen er<br>State er eine State er ein 2 Austen er<br>State er eine State er ein 2 Austen er<br>State er eine State er ein 2 Austen er<br>State er eine State er ein 2 Austen er<br>State er ein State er ein 2 Austen er<br>State er ein State er ein 2 Austen er<br>State er ein State er ein 2 Austen er<br>State er ein State er ein 2 Austen er<br>State er ein State er ein 2 Austen er<br>State er ein State er ein 2 Austen er<br>State er ein State er ein 2 Austen er<br>State er ein State er ein 2 Austen er<br>State er ein eine Baten - Indere er<br>State er ein eine Baten - Indere er<br>State er ein eine Baten - Indere er<br>State er ein eine er ein eine er<br>State er ein eine er ein eine er<br>State er ein ein er ein er<br>State er ein ein er<br>State er ein ein er<br>State er ein ein er<br>State er ein er<br>State er ein er<br>State er ein er<br>State er ein er<br>State er ein er<br>State er ein er<br>State er<br>State er                                                                                                    | and a second second second second second second second second second second second second second second second                                                                                                    |                                    |         |
| De emitiques Alempereuseles lessos a une atenen Alemise adjuzación orientes Alemises Alempereuses de la Alexia de<br>Alexia alemanumento texteristates de alexia de<br>Orient Objecto de accidentes de<br>Alexia de<br>Alexia de<br>Alexia de<br>de la Alexia de<br>Alexia de<br>Alexia de<br>Alexia de<br>de la Alexia de<br>Alexia de<br>Alexia de                                                                                                    |                                                                                                    |                                    |         |
| Advances Alexandrease on Cambridge of adjusted           Manufact adjusted         Manufact adjusted           Opport junctions: Charlos adjusted         1           Were Concerned         2           More Concerned         2           More Concerned         2           More Concerned         2           More Concerned         2           More Concerned         2           More Concerned         2           More Concerned         2           More Concerned         2           More Concerned         2           More Concerned         2           More Concerned         2           More Concerned         2           More Concerned         3           More Concerned         3           More Concerned         3           More Concerned         3           More Concerned         3           More Concerned         3           More Concerned         3           More Concerned         3           More Concerned         3           More Concerned         3           More Concerned         3           More Concerned         3                                                                                                    |                                                                                                    |                                    |         |
| Open interpret description         1           Watern Composed intersections         2           MC-In Open         2           MC-In Open         2           MC-In Open         2           MC-In Open         2           MC-In Open         2           MC-In Open         2           MC-In Open         2           More than the section of the Section of the More where the section of the More where the Section of the More where the Section of the Section of the More where the Section of the Section of the                                                                                                    |                                                                                                    |                                    |         |
| Open Swednet Beergebeen         1           Weener Kongelee         2           MARK Open         2           MARK Open         2           Mark of Changesta bones for BACrel bendgereit werden. Hönewerden Optimer beendamt auch die<br>meterwerden.         1           Weener Kongelee         1           Unterwerden Optime         1           Oberkteide         1           Unterwerd         1           Die All der State         1           Bin Brivoorgabe H2CO1_Heizperiode_Scheduler         1           Ingelie werei Binder wit 2 Just auch         1           Verwendung in Priver         1                                                                                                    |                                                                                                    |                                    | _       |
| Untern Generative         2           AlGer Objeke         2           Mice Objeke         2           We do Compared activities for early of the edge of the edge of                                                                                                    |                                                                                                    | Butterner                          |         |
| IAGen Objeke<br>sin de Categoriet konen for BACret kendigeriet werden. Honewerden Optimen beendent auch de<br>som werden<br>Inventierte Otten <u>Netter</u><br><u>Netterstein ACT Ausen</u><br>Bin Arvor gabe HZCO1_Heizperiode_Scheduler<br>Ingel e were Werder vit 2 Just were<br><u>Netterstein Versen</u><br><u>Netterstein Versen</u><br><u>Neterstein Versen</u><br><u>Neterstein Versen</u><br><u>Neterstein Versen</u><br><u>Neterstein Versen</u><br><u>Neterstein Versen</u><br><u>Neterstein Versen</u><br><u>Neterstein Versen</u><br><u>Neterstein Versen</u> |                                                                                                    |                                    | _       |
| tas de Catalqueta tonen foi BADrel Sentgerielt volter. Honewonge Optimen Senten auch de<br>montwet en                                                                                                    | Contra program antiportan                                                                                                    |                                    | _       |
| Presente         With           Universitied Option         N           Option         N           Option         N           Option         N           Option         N           Option         N           Option         N           Infarrorgabe H2C01_Heizperiode_Scheduler           Presenter         West           Versentehung (Infant, 1-dm)         N                                                                                                    |                                                                                                    | rtge Calconen biserisiten auch die |         |
| Playmetries Outrie         Viewentries Outrie           Image: Internet Internet                                                                                                    |                                                                                                    | 1                                  | -       |
| Dataset         Ottobel &<br>A7 April           BinBrvorgabe H2G01_Heizperiode_Scheduler           Ingle + exect Winter vit 2 Zurlanden           Verenanthan (In-Aur. 1-Cm) 1970                                                                                                    |                                                                                                    |                                    |         |
| Intervent         A? April           BinArvorgabe H2G01_Heizperiode_Scheduler         Intervent           Inglis exect Winter vit 2 Just view         Intervent           Verwent/hang (In-April 1000)         Intervent                                                                                                    | C. R. S. State and S. S. S. S. S. S. S. S. S. S. S. S. S.                                                                                                    |                                    | -       |
| Sinärvorgabe HZG01_Heizperiode_Scheduler                                                                                                    |                                                                                                    |                                    |         |
| Prysite even Rivers vit 2 Justicular.                                                                                                    | 1 Verward                                                                                                    | . A.7 Marin                        | - 17    |
| Pegila asas Redet vit 2 Justavite.<br>Verestrikes B-Ast, 1-Est P174                                                                                                    | 2 Minut Milling a survey arrow on an arrow of                                                                                                    |                                    |         |
| Verenzing (I-Age, 1-Call 111)                                                                                                    | Sinärvorgabe HZG01_Heizperiode_Scheduler                                                                                                    |                                    |         |
| Verenziana (i-Aut. 1-Eur. 11-11)                                                                                                    | 영제                                                                                                    |                                    |         |
| Voorstahns D-Aat, 1-Eni 1111                                                                                                    | Tergellar words Werden still 2 Zonländen                                                                                                    |                                    |         |
| Voorstahns D-Aat, 1-Eni 1111                                                                                                    |                                                                                                    |                                    |         |
| Core I Reviewant                                                                                                    | Paratei                                                                                                    | Wat                                | -       |
|                                                                                                    |                                                                                                    | Watt                               | ٦.      |

HTML document

#### 4. Automatic documentation

The engineering documentation can be created quickly at the click of a button. The documentation on all DDC Suite FBoxes is created as an HTML file. This file contains a general description with all parameters and settings. The documentation can be saved in the PCD and, for example, be used for viewing via the web. It is, however, also possible to post-edit the documentation using a text processing tool and to add images from the SCADA/web application.

#### 5. Templates for FUPLA, WebEditor and Visi.Plus

The Saia® DDC Suite largely comprises a highly integrated FBox library which is supplemented by a growing number of readymade, tested and ready-to-use FUPLA pages which fully map the typical parts of the system in terms of function. The Saia® DDC Suite also provides the operating and visualization function for each FBox. Operation and visualization using the web browser or Visi.Plus is already integrated and ready for use.

#### > FUPLA templates

In order to reduce the system programming time, entire applications (heating circuit, water heating, ventilation systems, etc.), including the calendar and control tasks, are fully integrated for free selection. Some suggestions for control settings and for system control can thus be freely added, changed or integrated.

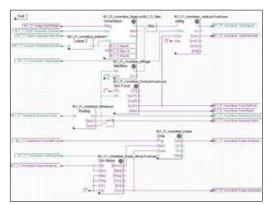

Template: Ventilation system

#### > WebEditor templates

The DDC Suite is also accompanied by template objects for S-Web applications. Graphical objects and control objects are available for each FBox. There are also S-Web system templates for predefined systems.

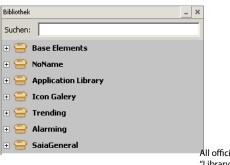

All official macros can be found in the "Library" WebEditor window.

#### ➤ Visi.Plus templates

When importing data from FUPLA to Visi.Plus, FBoxes are identified and then handled by the Visi.Plus database as FBoxes. Not only are the data points imported, but the alarms and historical trends are automatically created upon import. In addition, the Visi.Plus user is provided with the same template objects as in WebEditor.

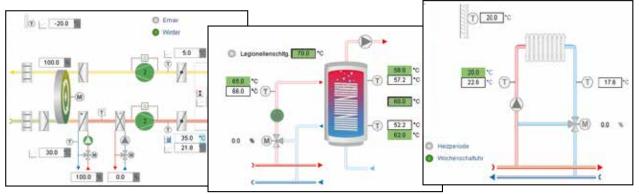

System schematic

#### 1.1.3.2 **Example application of the DDC Suite**

In the previous example it was made clear how quickly and easily the implementation of an HVAC system can be performed with the correct engineering tool. The engineering time can, however, be further reduced using the DDC Suite.

#### **Engineering start**

After the hardware settings (Device Configurator), a new program file (FUPLA file) is created. The implementation of a system can now begin. Various templates are provided so that the creation of a new HVAC system does not have to start again from the very beginning. After clicking on the "Template" symbol in the FUPLA Selector, the available templates are listed.

 $\rightarrow$  Selecting templates: In this example, the template AirCond\_T1 is used.

#### Adjusting the template pages

Most functions, settings and parameters can be set online. In the event of a function change, this means that the program is not normally recompiled and loaded into the controller. Thus, for example, the setpoint adjuster can easily be disabled if required the operator so desires or if the setpoint is to be used without any summer compensation. This reduces the commissioning time.

The template pages can also be adjusted with further FBoxes if required.

> The AirCond T1 template contains the FBoxes and links visible here.

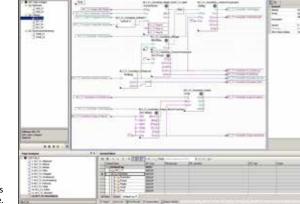

| PeopleT line                                                                                                    | <b>#</b> X    |
|----------------------------------------------------------------------------------------------------|---------------|
| A Control Control Control Control Control     Sector Sectors     Sector Sectors     Sector Sectors     Sector Sectors     Sector Sectors     Sector Sectors                                                                                                    | 5-Doi 901   🔺 |
| er Constantine<br>AMEDONIDUM<br>Constant<br>Constant | 10            |
| BitC Dios Americania (Fra-<br>) DOC (DLog bit<br>HIS App<br>HIS App<br>Discription (Fra-<br>Documentation Pres)                                                                                                    |               |

Project Tree with Program Files

#### **Generating a program**

As soon as the program is generated information is created automatically.

- > BACnet configuration has been created (BACnet.bnt)
- > Alarms with numbers and text are listed in a CSV file (DDC Alarming.CSV)
- > Documentation as an HTML file with settings is created (DDC\_Dokumentation.htm)

Visualization

WebEditor is very quick.

In the WebEditor, the template must be linked to

Unlike the standard HVAC FBoxes, the symbolic parameter assignments in the FBoxes are not defined as arrays: Each individual parameter can and/or must be given its own symbolic assignment if a connection to a display or a building automation system is required. This assignment is no longer needed for the DDC Suite library since all parameters already contain symbolic assignments. Thus the assignment to an image in the

the FUPLA page with just a few clicks.

List of all parameterized historical data (DDC\_HDLog.txt)

| AGS EDIGEDS                                                                                                    | icerce Mb                                                                                                    |                                                            | [] tarigrant                                                                                                    | * 2                                                        |                                                                                                    |                                                                                                    |
|----------------------------------------------------------------------------------------------------|----------------------------------------------------------------------------------------------------|------------------------------------------------------------|----------------------------------------------------------------------------------------------------|------------------------------------------------------------|----------------------------------------------------------------------------------------------------|----------------------------------------------------------------------------------------------------|
| Lotherng (18)                                                                                                    | 0                                                                                                    |                                                            | ****                                                                                                    | 11                                                         | 11= -<br>11= s                                                                                                    |                                                                                                    |
| Transford and                                                                                                    | -                                                                                                    |                                                            | Production of the local states of the local states of the local st                                                                                                    | 0.00                                                       | -                                                                                                    | -                                                                                                    |
| R.F. S. Verden Non-Bernau Schlein<br>R.F. S. Verden Non-Bernau Schlein                                                                     | ter:                                                                                                    | ter!                                                       | howate                                                                                                    |                                                            |                                                                                                    |                                                                                                    |
|                                                                                                    |                                                                                                    |                                                            |                                                                                                    |                                                            |                                                                                                    |                                                                                                    |
| 1 4.1 /S. Perform Sett Develop Trends                                                                                                    |                                                                                                    |                                                            | -                                                                                                    |                                                            |                                                                                                    |                                                                                                    |
| Converting and an international states and and an international states and an international states and and and and and and and and and and |                                                                                                    |                                                            |                                                                                                    |                                                            |                                                                                                    |                                                                                                    |
|                                                                                                    |                                                                                                    |                                                            | 1                                                                                                    |                                                            |                                                                                                    |                                                                                                    |
| 19. F. TL Ramin Annual Georgenerg Finishten fan                                                                                            |                                                                                                    |                                                            |                                                                                                    |                                                            |                                                                                                    |                                                                                                    |
| in Linux and South Meaning the Berlin                                                                                                    |                                                                                                    |                                                            |                                                                                                    |                                                            |                                                                                                    |                                                                                                    |
| R.F. Palitanian Areki, throaning Vorwalli                                                                                                  |                                                                                                    |                                                            |                                                                                                    |                                                            |                                                                                                    |                                                                                                    |
| Ref. (1) Kante / Hearing / Hearing / Held In-                                                                                              |                                                                                                    |                                                            |                                                                                                    |                                                            |                                                                                                    |                                                                                                    |
| ALL CLAUPER AND BARRIER REPORT                                                                                                    |                                                                                                    | -                                                          |                                                                                                    |                                                            |                                                                                                    |                                                                                                    |
|                                                                                                    | App.Settics But Area, C O O Constraints of the set of the set of t | App.Sect. 2 By Sect. 2 C C C C C C C C C C C C C C C C C C | An Jones Bay Jones C O O O<br>Letting (1)<br>Debug (1)<br>Debug (1)<br>Deb | Annowania Sanakania Anno Anno Anno Anno Anno Anno Anno Ann | Ball State State         Ball State State         Ball State         Ball State         Ball | Annual Control Control Co |

Linking symbols

## H2G\_T1 RLT\_TI PLT T2 RLT\_T3 RLT\_T4 WWD\_Ta WWB\_T2

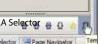

# UPLA Selector 🖶 🗗 Selector Page Navigetor

Selector

DDC Suite Vorlage

Saia<sup>®</sup> Software | saia-pcd.com | Saia-burgess

Saia<sup>®</sup> Software

4 x

#### 1.1.4.1 My Controls Suite

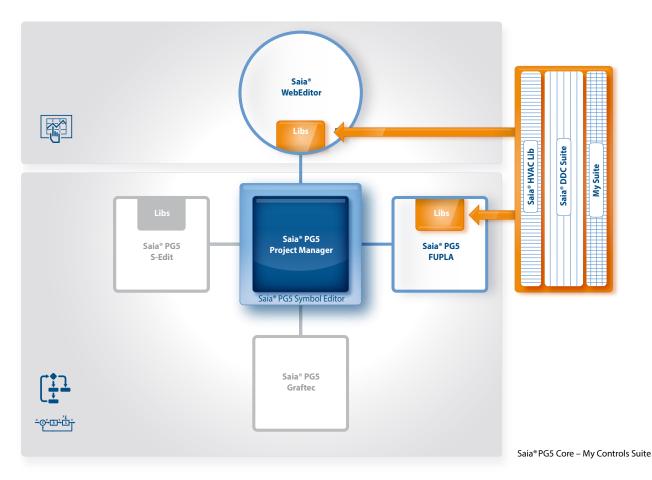

The use of predefined FBoxes and/or templates is not mandatory.

Saia® PG5 Core enables individual templates to be created and even offers the opportunity to define these templates with purely graphical engineering, without any IL programming.

#### **Creating templates**

Using templates significantly simplifies processes and reduces engineering time. In order to implement projects more efficiently, it is not only possible to use existing templates, but also user-specific engineering projects as templates. Users who have built their standard FUPLA pages can export and save them as .fxp files (a .fxp file includes any number of FUPLA pages). To reuse the pages, the .fxp files must be located and then imported.

| No. of Concerns, No. | here Device Online Mode Block<br>■ 日 月 日 日 日 日 日 日 日 日 日 日 日 日 日 日 日 日 日 | Page Window Help<br>Insert Before<br>Disert After |
|----------------------|--------------------------------------------------------------------------|---------------------------------------------------|
| 50000000             |                                                                          | Delete                                            |
|                      |                                                                          | Charles                                           |
|                      |                                                                          | Clear Page Errors                                 |
|                      |                                                                          | Carl Mana                                         |
|                      |                                                                          |                                                   |
|                      |                                                                          | Reson                                             |
|                      |                                                                          | Add Side Connectors                               |
|                      |                                                                          | Remove Unused Connectors                          |
|                      |                                                                          | Show FBox Priorities                              |
|                      |                                                                          | First Chri+Hone                                   |
|                      |                                                                          | Lest Col+End                                      |
|                      |                                                                          | and Weissen and Internet (1983)                   |
|                      |                                                                          | Previous ChrisPage Up                             |
|                      |                                                                          | tient Orf+Page Inter                              |
|                      |                                                                          | Import                                            |
|                      |                                                                          | Egot. N                                           |
|                      |                                                                          | Properties                                        |

| Barah<br>C Be | n of Capies. 1                                                                            | Advanced<br>Set Internal Variables to system defined<br>Reset page conditions |
|---------------|-------------------------------------------------------------------------------------------|-------------------------------------------------------------------------------|
| Page Rie      | ger<br>Page Name                                                                          | Desception                                                                    |
|               | Analogivetiv<br>Digiale Melbungen<br>Motosteueung<br>Anlogentreigabe<br>Regelung<br>Alame | Terçerahem                                                                    |

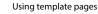

Creating templates

In addition to the templates which can be easily created and reused, it is also possible to create your own FBoxes and/or your own FBox library (My FBox Lib). The FBox Builder, which can be found in the Saia<sup>®</sup> PG5 Core, is used for this.

#### **Creating FBoxes**

The process of exporting FUPLA pages and then reimporting them is simplified by the Saia<sup>®</sup> FBox Builder. Users can import their .fxp files into the FBox Builder and then archive them as FBoxes.

This function (importing FUPLA export pages/files) enables a structured group of FBoxes to be grouped into one large macro FBox. The Saia<sup>®</sup> FBox Builder can then be used to document, maintain and export the new macro FBox as a new "product".

This capability allows custom libraries to be built up for any other use. The FBox Builder gives the user the chance to develop his own FBoxes without writing a single line of instruction list code.

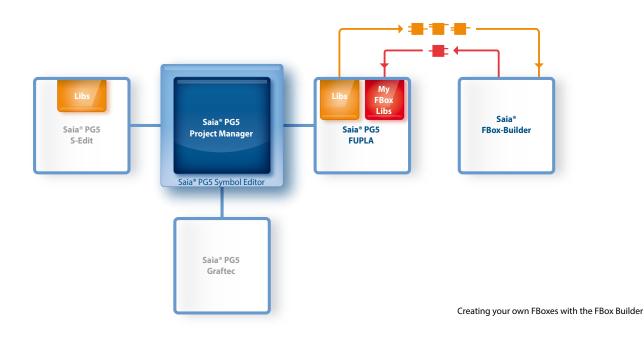

The Saia® FBox Builder has further additional functions which enable programmers to develop completely new FBoxes and to maintain them in their own library. The FBox Builder advanced version is needed if the user wishes to integrate existing IL functions, or modify existing FBoxes, or even create completely new FBoxes. In addition to importing export pages (1), this version enables extensive functions such as:

- ➤ Importing existing FBoxes (2)
- ➤ Creating FBoxes "from scratch" (3)
- ➤ Importing IL code (4)

The advanced FBox Builder is suitable for experienced Saia® PG5-IL programmers who have attended a workshop and who have a license for the FBox Builder Advanced add-on tools.

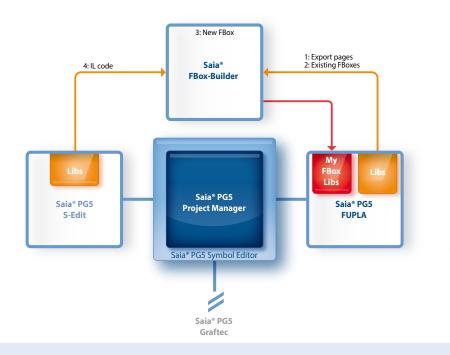

Using the Saia<sup>®</sup> FBox Builder in projects with the Saia<sup>®</sup> PG5 software technology

#### 1.1.4.2 WebEditor as a stand-alone tool

#### Saia® WebEditor – Web visualization for automation

The Saia® WebEditor produces appealing web visualizations without any web designer skills.

The tool is based on the automation environment. Areas of use include system/machine visualizations, alarming and trending functions, or one service page. The full integration into the Saia<sup>®</sup> PG5 Core, in conjunction with Saia<sup>®</sup> PCD controllers, guarantees a particularly efficient working method.

> A stand-alone variant is also provided for applications independent of Saia® PCD controllers.

#### Stand-alone variant

The WebEditor is independent software which can be used without the Saia® PG5 Core.

#### Saia Web-Editor

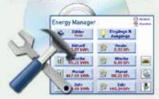

#### Using the stand-alone variant

The stand-alone variant of the WebEditor can, for example, be used to individually design the S-Energy Manager. The functionality of the off-the-shelf solution (S-Energy Manager) is based on standard Saia® technologies, in the form of a Saia® WebEditor project. In practical terms, the user interface for the S-Energy Manager can be flexibly customized using the Saia® WebEditor. The 'look and feel' and the functionality can then be tailored to the individual user, to include the company design/logo for example.

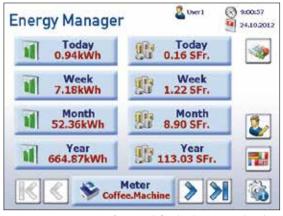

S-Energy Manager user interface – Predefined web pages, produced with Saia $^{\circ}$  WebEditor

#### 1.1.4.3 **Overview of the tools and license packages**

The combined platform of the Saia® software is the Saia® PG5 Controls Suite DVD. This includes software tools for project configuration, engineering, programming and service. The DVD also includes application components with which you can increase your productivity when using Saia® PCD products. You will also find a wide range of system software on the Saia® PG5 Controls Suite DVD. This predominantly involves driver software which simply and reliably ensures the integration into a system environment.

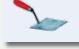

PC tools for creating Saia® PCD projects

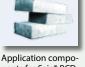

nents for Saia® PCD projects

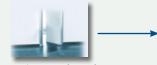

Application software for Saia® PCD projects can be run on PCs, panels, PDAs, etc.

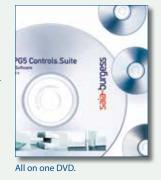

#### Saia® PG5 Controls Suite contains everything you need for automation

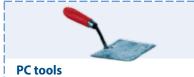

#### Saia<sup>®</sup> PG5 Core Project Manager

- ► Application Programming
- ► Application Engineering
- ➤ Network Management
- ➤ Service

#### Saia®WebEditor

Tool for creating web pages for the Saia<sup>®</sup>PCD WebServer

#### Saia<sup>®</sup>Visi.Plus

Visualization and management software for applications in infrastructure automation

Saia® HMI Editor Tool for Saia® PCD Text Panels

Saia<sup>®</sup> FBox Builder Tool for creating and managing Saia<sup>®</sup> FUPLA FBoxes

Saia<sup>®</sup>S-Service Online Tools Downloading PG5 programs without installing the Saia® PG5 Core

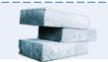

#### **Application components**

#### **Standard FBoxes**

Program modules for Saia® FUPLA, the graphical engineering tool

- Arithmetic and logical FBoxes
- ➤ Analog FBoxes
- ➤ Communication FBoxes

#### **Application FBoxes**

Program modules for Saia® FUPLA, the graphical engineering tool. FBoxes: Alarm, DALI, DDC Suite, EIB, Energy Meter, EnOcean, Historical Data Capture, HVAC, Blinds/Lighting, JCI N2-Bus, E-Mail Communication, LON, Modbus, Modem, MP-Bus, Room Controller

#### **IL libraries**

Function blocks for counter modules, drive modules and analog modules can be integrated into IL programs

List of tools in the Saia® Controls Suite

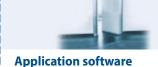

#### Saia<sup>®</sup> Web-Connect

The PC program enables access to the PCD WebServer via any communication interface (RS232, RS485, Profibus, Ethernet, etc.)

#### **SD Flash Explorer**

With SD Flash Explorer, the content of the Saia® file system can be extracted to the PC.

#### Saia<sup>®</sup> .Net Suite

Simple integration of Saia® automation components into Windows applications 173

#### License packages

We have defined three packages as a global standard out of the large variety of possible software combinations with the Saia® PG5 Controls Suite. The training programs, online training and documentation are based on these.

#### > Saia® PG5 Core Package

With this package, all types of ICA tasks can be initiated on machines and systems. The graphical application components supplied support the use of the Saia<sup>®</sup> AutomationServer (Web + IT) and simple calculation and logic functions.

#### > Saia® PG5 HVAC Package

In addition to the Saia<sup>®</sup> PG5 Core Package, further collections of graphical control modules (FBoxes) are included which are oriented to the needs of HVAC primary systems. Template pages can be created from the Saia<sup>®</sup> basic collection of HVAC ICA modules which map any kind of system configuration.

#### > Saia<sup>®</sup> PG5 Extended Package

In addition to the Saia® PG5 HVAC Package, highly integrated graphical modules (DDC Suite) are included as well as a collection of templates which map the current system design of the HVAC technology.

#### → For details see order information

Saia® PG5 options – Add-on libraries: Tool is separated from libs. The FBox libraries can also be ordered.

The three standard packages can only be differentiated by the licensed application components (FBoxes, templates); the Saia® PG5 Core always remains identical.

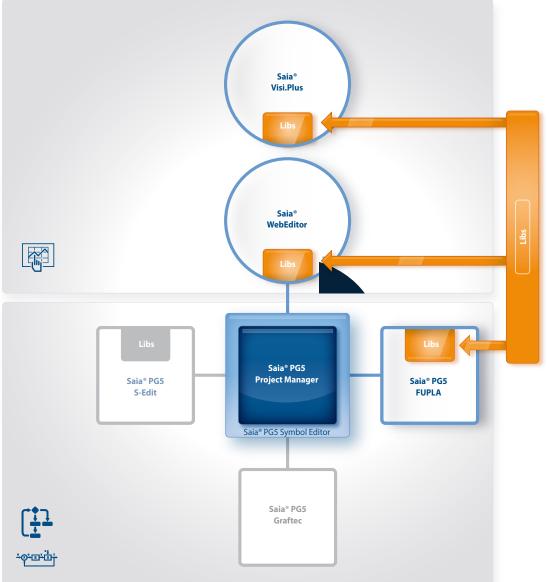

#### Order information | Saia® PG5 Controls Suite

#### Saia® PG5 programming tool

| PG5 – Demo version with all functions. Runtime limited to 90 days                                                                                                    | PG5 – Demo             |
|----------------------------------------------------------------------------------------------------|------------------------|
| Saia® PG5 Core Package <sup>1)</sup><br>Programming software with editors (IL, FUPLA, Graftec), network configurators,<br>standard libraries (Analog, Communication, Arithmetic & Logic), application libraries (Alarming,<br>Blinds-Lighting, E-Mail, Trending [HDLog], Energy Meter, DALI, Modbus, EIB, EnOcean, JCI N2-Bus),<br>WebEditor and FBox Builder (basic version) | PG5 – Core Package     |
| Saia® PG5 HVAC Package <sup>1)</sup><br>Same as Saia® PG5 Core Package and associated libraries<br>(HVAC, Belimo MP-Bus, LonWorks, Room controllers and Modem), BACnet                                                                                                    | PG5 – HVAC Package     |
| Saia® PG5 Extended Package <sup>1)</sup><br>Same as Saia® PG5 HVAC Package and associated DDC Suite library                                                                                                    | PG5 – Extended Package |
| <b>Software upgrade</b><br>Upgrade – according to customer's key                                                                                                    | PG5 – Upgrade          |
| <b>End customer license for Saia® PG5</b><br>End customer license for PG5. The customer is supported by the requisitioner<br>(according to customer's key)                                                                                                    | PG5 – End-User License |

#### Saia® PG5 options – Add-on libraries

| <b>PG5 – Modem Library</b><br>Modem base library incl. Data Buffer, DTMF, Pager & SMS libraries                  | PG5 – Modem           |
|----------------------------------------------------------------------------------------------------|-----------------------|
| PG5 – HVAC Library<br>HVAC Library for building automation                                                       | PG5 – HVAC            |
| <b>PG5 – DDC Suite Library</b><br>DDC Suite Library for building automation (available in German/English/French) | PG5 – DDC Suite       |
| PG5 – Belimo MP-Bus Library<br>Library for Belimo MP-Bus                                                         | PG5 – MP-Bus          |
| PG5 – Room Controller <sup>1</sup> )<br>Library for room control units                                           | PG5 – Room Controller |
| PG5 – Lon <sup>1)</sup><br>Library for LonWorks®                                                                 | PG5 – Lon             |

#### Saia® PG5 options – Add-on tools

| <b>PG5 – WebEditor</b><br>Software package for Saia®WebEditor as a stand-alone tool                                                          | PG5 – WebEditor    |
|----------------------------------------------------------------------------------------------------|--------------------|
| <b>PG5 – FBox Builder</b> ("advanced version") Software package for Saia® FBox Builder.<br>IL knowledge needed and 1 day's training included | PG5 – FBox Builder |